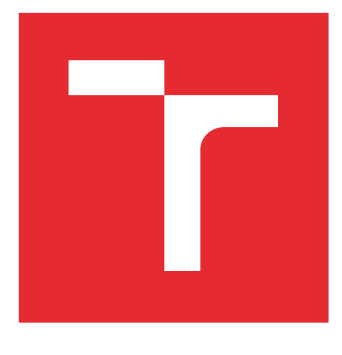

# VYSOKÉ UČENÍ TECHNICKÉ V BRNĚ

BRNO UNIVERSITY OF TECHNOLOGY

# FAKULTA STROJNÍHO INŽENÝRSTVÍ

FACULTY OF MECHANICAL ENGINEERING

# ÚSTAV MECHANIKY TĚLES, MECHATRONIKY A **BIOMECHANIKY**

INSTITUTE OF SOLID MECHANICS, MECHATRONICS AND BIOMECHANICS

# EXPERIMENTÁLNÍ STANOVENÍ VLNITOSTI ARTERIÁLNÍHO KOLAGENU

EXPERIMENTAL ESTIMATION OF ARTERIAL COLLAGEN WAVINESS

BAKALÁŘSKÁ PRÁCE BACHELOR'S THESIS

AUTOR PRÁCE AUTHOR

Jan Vávra

VEDOUCÍ PRÁCE **SUPERVISOR** 

Ing. Stanislav Polzer, Ph.D.

BRNO 2016

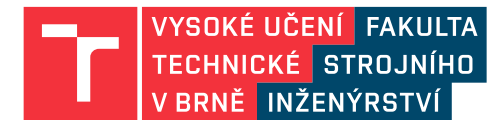

# **Zadání bakalářské práce**

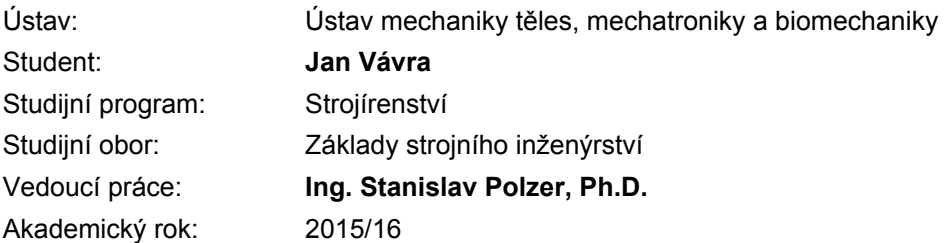

Ředitel ústavu Vám v souladu se zákonem č.111/1998 o vysokých školách a se Studijním a zkušebním řádem VUT v Brně určuje následující téma bakalářské práce:

### **Experimentální stanovení vlnitosti arteriálního kolagenu**

### **Stručná charakteristika problematiky úkolu:**

Kolagenní vlákna v tepnách jsou zodpovědná za přenos zatížení jak při fyziologickém tlaku, a současně chrání tepnu při přetěžování. Toho jsou schopny díky zvlnění a tedy proměnné tuhosti během deformace. Stanovení vlnitosti kolagenních vláken je netriviální, ale nezbytný krok pro realistický popis deformačně napěťových stavů arterií

#### **Cíle bakalářské práce:**

1. Provést rešerši dostupné literatury pojednávající o vlnitosti kolagenních vláken v tepnách.

2. Experimentálně stanovit vlnitost vláken ve vepřové aortě pomocí analýzy obrazů z polarizované mikroskopie.

3. Ověřit získané výsledky pomocí stanovení příslušných koeficientů (popisujících vlnitost) konstitutivního modelu a srovnáním tohoto modelu s dvouosými zkouškami vepřových aort.

#### **Seznam literatury:**

Polzer et al. (2015). Structure-based constitutive model can accurately predict planar biaxial properties of aortic wall tissue. Acta Biomaterialia 14: 133-145.

Novak et al. (2015). Automatic Evaluation of Collagen Fiber Directions from Polarized Light Microscopy Images. Microscopy and Microanalysis 21(4):863-875.

Fratzl. (2008) Collagen structure and mechanics. Springer

Termín odevzdání bakalářské práce je stanoven časovým plánem akademického roku 2015/16

V Brně, dne

L. S.

prof. Ing. Jindřich Petruška, CSc. ředitel ústavu

doc. Ing. Jaroslav Katolický, Ph.D. děkan fakulty

### Abstrakt

Bakalářská práce je zaměřena na experimentálním stanovení vlnitosti kolagenu v artérií. Cílem práce je z polarizovaných snímků získat orientaci vláken pomocí fázové korelace a analýzy obrazů v programu MATLAB. Následuje ověření získaných výsledků v programu Hyperfit pomocí stanovení příslušných koeficientů (popisujících vlnitost) konstitutivního modelu a srovnání modelu s dvouosými zkouškami vepřových aort.

#### Summary

The bachelor thesis is focused on the experimental estimation of collagen waviness in arterial . The aim of this thesis is to get orientation of fibres from polarized light microscopy. This is possible thanks to phase correlation and image analysis in programe called MATLAB. After that, it is needed to vertify results in program called Hyperfit. Its done by estimating coefficients of constitutive model and comparing them with biaxial tests of porcine aortas.

### Klíčová slova

fázová korelace, analýza obrazů, polarizační mikroskopie MATLAB, Hyperfit, konstitutivní model

### Keywords

phase correlation, image analysis, polarized light microscopy, MATLAB, Hyperfit, constitutive model

VÁVRA, J.Experimentální stanovení vlnitosti arteriálního kolagenu. Brno: Vysoké učení technické v Brně, Fakulta strojního inženýrství, 2016. 51 s. Vedoucí Ing. Stanislav Polzer, Ph.D.

Prohlašuji, že jsem předloženou bakalářskou práci vypracoval samostatně, s využitím uvedené literatury a podkladů, na základě konzultací a pod vedením vedoucího bakalářské práce.

Jan Vávra

Tímto bych chtěl poděkovat panu Ing. Stanislavu Polzerovi, Ph. D. za pomoc a cenné rady, které mi během vypracování daného tématu poskytl a umožnil tak dokončení této bakalářské práce. Dále panu Ing. Kamilu Novákovi za poskytnutá data, které ulehčila stanovení vlnitosti a Dr. Skácelovi za propůjčení programu Hyperfit, bez něhož by nebylo možné ověřit koeficienty vlnitosti na konstitutivním modelu.

Jan Vávra

# Obsah

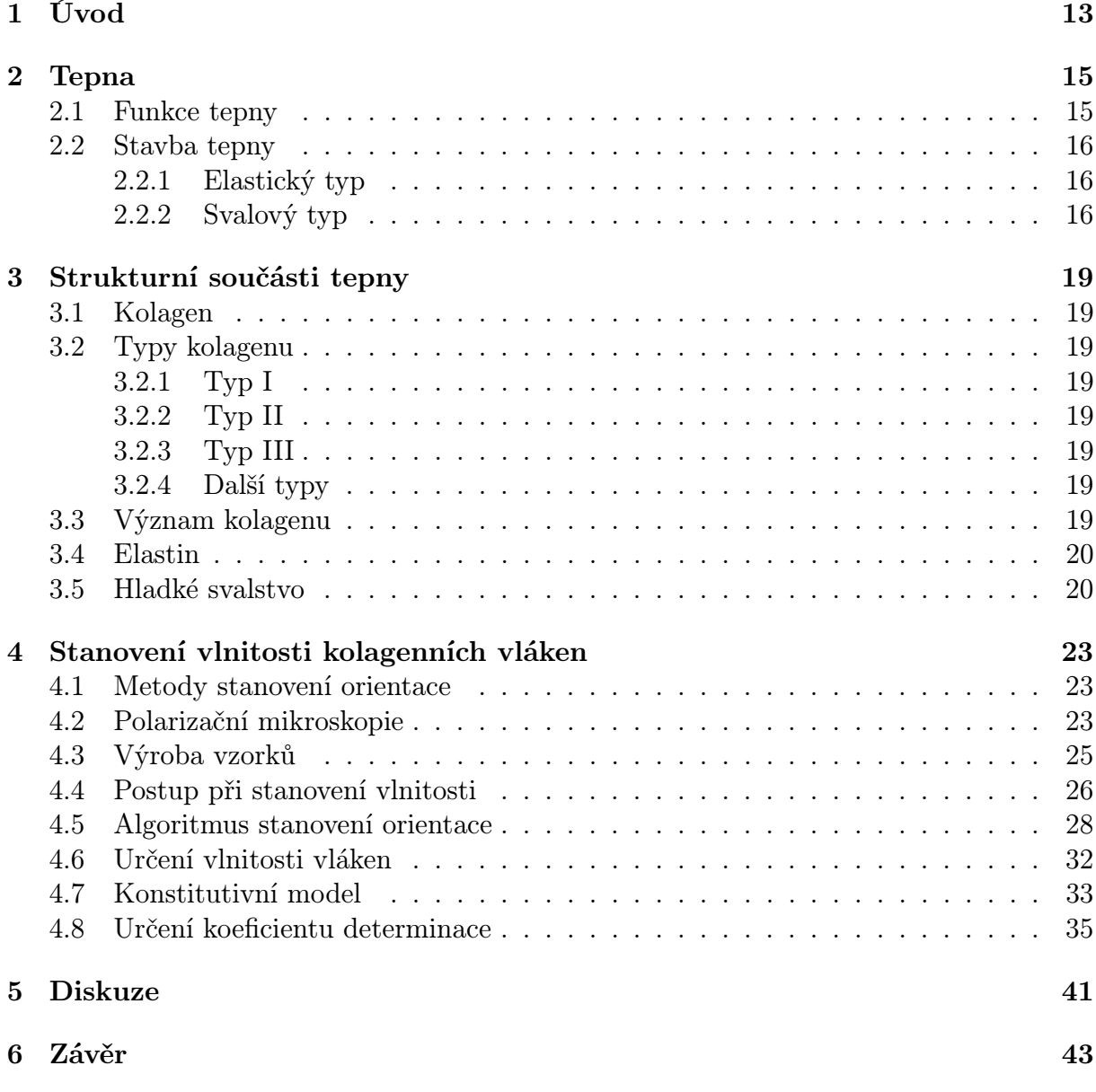

# <span id="page-12-0"></span>1. Úvod

Tato bakalářská práce je zaměřená na téma experimentální stanovení vlnitost arteriálního kolagenu. Zvlnění vláken se určuje proto, protože je to nutný vstup do výpočtových konstitutivních modelů, které pomáhají lépe pochopi a modelovat chování zdravých, ale i patologických tepen. Stanovení vlnitosti kolagenních vláken je netriviální, ale nezbytný krok pro realistický popis deformačně napěťových stavů arterií.

V úvodu práce je rozebírána funkce a struktura tepny. Tepna (arteria) je céva rozvádějící krev po celém těle směrem od srdce. Tepna je řazena mezi hyperelastické materiálu z toho důvodu, protože se dokáže několikanásobně roztáhnout už při malých zatížení. Tepny totiž dokážou přenést vyšší tlaky než žíly, protože mají silnější stěny. Stavba tepny se dělí na elastický a svalový typ. Kde svalový typ obsahuje základní tři vrstvy, tunicu intimu, tunicu medií a tunicu adcenticií (vnitřní, střední a vnější vrstvu). Každá z jednotlivých vrstev má svojí specifickou vlastnost. V práci se bude nadále rozebírat pouze vnější a střední vrstva, protože obsahuje nejvíce kolagenních vláken, která jsou náplní práce.

Následuje kapitola, kde jsou popisovány strukturní součásti tepny. Tepny nejvíce obsahují vlákna kolagenu a elastinu a hladké svalstvo, které jsou blíže popsány v této kapitole. Kolagen tvoří až třetinu všech bílkovin v těle člověka. Kolagenní vlákna v tepnách jsou zodpovědná za přenos zatížení, například při fyziologickém tlaku, a současně chrání tepnu při přetěžování. Toho jsou schopny díky zvlnění a tedy proměnné tuhosti během deformace. Při absenci vnitřního tlaku a předepnutí se také významně mění vlnitost kolagenu.

V třetí části této práce jsou popsány jednotlivé dosud vyzkoumané metody, jak vlnitost stanovit a proč je rozhodnuto právě pro polarizační mikroskopii, která je v další části detailněji popsána. Tato kapitola taktéž obsahuje obrázky z experimentu tepen a jejich porovnání.

Ve finální části bakalářské práce je popsána výroba histologických vzorků a stručný manuál, jak postupovat při stanovení vlnitosti. Zde je pojednáno krok po kroku, co kde nastavit, jaké programy jsou u toho potřeba a jejich příslušné konfigurace. Další kapitolou je popis zapůjčeného algoritmu, který funguje na principu fázové korelace k určení zastoupení modré barvy ve vzorku při RGB rozebrání. Jednotlivé metody a postupy jsou detailněji popsány tak, že každý čtenář by měl být schopen podle této práce vlnitost kolagenu taktéž určit. Následuje ověření získaných výsledků pomocí stanovení příslušných koeficientů (popisujících vlnitost) konstitutivním modelem a srovnání modelu s dvouosými zkouškami vepřových aort. Nakonec jsou všechny vypočtené hodnoty zapsány do tabulek nebo vidět na obrázcích a konečné zhodnocení, zdali tyto hodnoty jsou odpovídající a reálné.

Všechny obrázky z polarizační mikroskopie byly provedeny v laboratořích Ústavu Biomechaniky VUT v Brně.

# <span id="page-14-0"></span>2. Tepna

## <span id="page-14-1"></span>2.1. Funkce tepny

Tepna (arteria) je céva, která má za úkol rozvádět krev po celém těle směrem od srdce. Okysličenou ve velkém krevním oběhu (srdce - tělo - srdce) a neokysličenou v malém krevním oběhu (srdce - plíce - srdce). Z důvodu přítomnosti kyslíku, dodaného do krevního oběhu plícemi, je krev zbarvena světle červenou barvou, na rozdíl od žilní krve, kde je krev zbarvena tmavě červenou barvou.[\[1\]](#page-44-0)

Stěna tepny je mnohem silnější než například u žíly viz obr [2.1,](#page-15-3) protože zde proudí krev pod mnohem větším tlakem, která má pak možnost se dostat i do konečků prstů. Největší tepnou v těle je aorta, zbylé tepny jsou tudíž její přímé nebo nepřímé větve. Vnitřní průměr aorty dosahuje až 25 mm, kdežto ostatní tepny jsou menší. Z důvodu zmíněného větvení cév se daný vnitřní průměr zmenšuje. Nejmenší tepny mají v průměru kolem 1 mm a méně. Tyto průměry mají tepny s názvem tepénky (arterioly), kde se průměr pohybuje okolo 20  $\mu$ m.[\[1\]](#page-44-0) Přehled průměrů je zaznamenán v tabulce [2.1.](#page-14-2)

Tepny vycházející přímo ze srdce mají velmi pružné stěny (jsou hyperelastické, blíže vysvětleno v kapitole [4.16\)](#page-36-0) způsobené přítomnosti bílkoviny (proteinu) zvané elastin.[1](#page-14-3) Elastin který umožňuje roztáhnout cévy tak, že dokážou pojmout velké množství krve při systole (stahu) srdeční komory a dále tuto krev rozhánět do velkého (systémového) krevního oběhu, který začíná v srdci a přes tělo jde opět do srdce. V tabulce [2.2](#page-14-4) jsou zaznamenány průměrné tlaky, které musí tepna vydržet při systole/diastole. Pod tabulkou je přepočet milimetrů rtuti na pascaly. Díky těmto pružným a pevným vlastnostem stěn tepen a vzniku pulsní vlny, která se zde objeví při nahromadění krve.[\[2\]](#page-44-1) Počáteční rychlost krve je 40-50 cm/s a trvá zlomek vteřiny během systoly levé srdeční komory. Rychlost závisí na typu proudění a na vzdálenosti od srdce (čím dál, tím menší rychlost). Krev je považována za ne-newtonskou (nelineárně viskózní) kapalinu, která při zachování fyziologických podmínek (zdravý organismus aj.) proudí laminárně. Při nedodržení podmínek či externího zásahu může vzniknout proudění turbulentní, které může vést až k poškození cévy. Více pojednáno v knize [\[3\]](#page-44-2).

<span id="page-14-2"></span>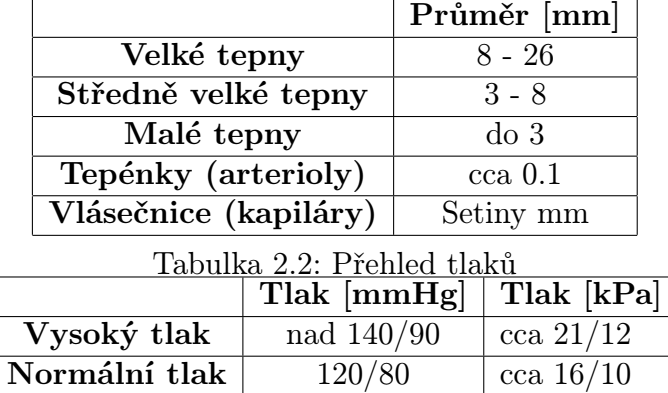

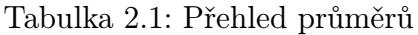

Nízký tlak pod  $90/60$  cca  $12/8$ 

<span id="page-14-4"></span><span id="page-14-3"></span><sup>&</sup>lt;sup>1</sup>Elastin - prodloužení 130 procent, mez pevnosti kolem 3 MPa a modul pružnosti E=(200 - 400) kPa Kolagen - pružnosti (4 - 10) procent, mez pevnosti (90 - 130) MPa a modul pružnosti E=(100 - 2000) MPa [\[3\]](#page-44-2)

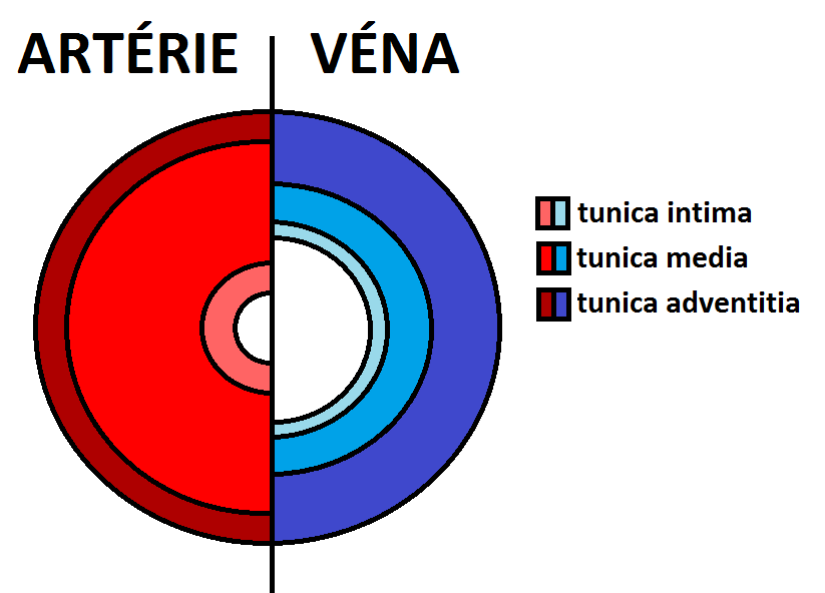

<span id="page-15-3"></span>Obrázek 2.1: Porovnání stavby tepny a žíly. Převzato z [\[4\]](#page-44-3).

## <span id="page-15-0"></span>2.2. Stavba tepny

Z pohledu histologické stavby můžeme arterie dělit do dvou základních skupin, a to na svalový a elastický typ. U větších tepen se mezi vrstvami nachází membrány, které oddělují dané vrstvy.[\[2\]](#page-44-1)[\[1\]](#page-44-0)

### <span id="page-15-1"></span>2.2.1. Elastický typ

Mezi elastické artérie patří aorta a velké tepny z ní odstupující. Jsou to pouze ty cévy, které se potřebují nejvíce roztáhnout. Hlavní úkol těchto tepen je, aby se přeměnil pulsní pohyb na kontinuální proudění krve. Tento typ se nejvíce liší v poměru zastoupení elastinu ve střední vrstvě a šířce této vrstvy. O této vrstvě je pojednáno ve svalovém typu, viz  $2.[2][1]$  $2.[2][1]$  $2.[2][1]$ 

### <span id="page-15-2"></span>2.2.2. Svalový typ

Tento typ má většina tepen, tj. tepny střední a malé velikosti (již zmíněné arterioly). Dělí se na vnější, střední a vnitřní vrstvu. Každá z těchto vrstev má svojí jedinečnou funkci a liší se složením, které je pro každý typ trochu jiné.[\[2\]](#page-44-1)[\[1\]](#page-44-0)

- 1. Tunica intima, neboli vnitřní vrstva, je tvořena jednou vrstvou endotelových plochých buněk (výstelkou) a vrstvou vazivových subendotelových vláken. Buňky endotelu jsou orientovány axiálně ve směru toku krve. Povrch je hladký a nesmáčivý (aby se zde nesrážela krev). V této vrstvě je axiální tuhost vyšší než obvodová.[\[2\]](#page-44-1)[\[1\]](#page-44-0)
- <span id="page-15-4"></span>2. Tunica media, neboli střední vrstva, je tvořena buňkami hladké svaloviny uspořádané spirálně nebo cirkulárně. Je zde převaha elastických a svalových vláken v obvodovém směru a kolagenní vlákna jsou zvlněna do šroubovice. Buňky svaloviny

vytváří mezibuněčnou hmotu včetně kolagenních vláken sloužících jako podpůrná konstrukce pro buňky svalů a zabraňuje fyzickému poškození cévy. Tato vrstva je primární nositelkou fyziologického zatěžování.[\[2\]](#page-44-1)[\[1\]](#page-44-0)

3. Tunica adventitia, neboli vnější vrstva, obsahuje mnoho kolagenních vláken uspořádaných v obvodovém směru. Je to vazivový obal cévy složen z kolagenních a velmi malého počtu elastických vláken. Kolagenní vlákna jsou neuspořádaně zvlněná. U zdravých organismů slouží k udržení artérie na svém místě a kolagenní vlákna jsou zde zvlněna a neaktivní. Ty se aktivují (začnou rozplétat) při poruše střední vrstvy a stává se tak sekundárním nosičem zatížení. Tunica adventitia tedy slouží jako záložní nositelka zatížení a chrání stěnu před rupturou (roztržením tkáně). Je tvořena vazivem, které obsahuje buňky fibroblasty.[\[2\]](#page-44-1)[\[1\]](#page-44-0)

Stručný popis lze vidět na obrázku [2.2](#page-16-0) [\[2\]](#page-44-1)[\[1\]](#page-44-0)

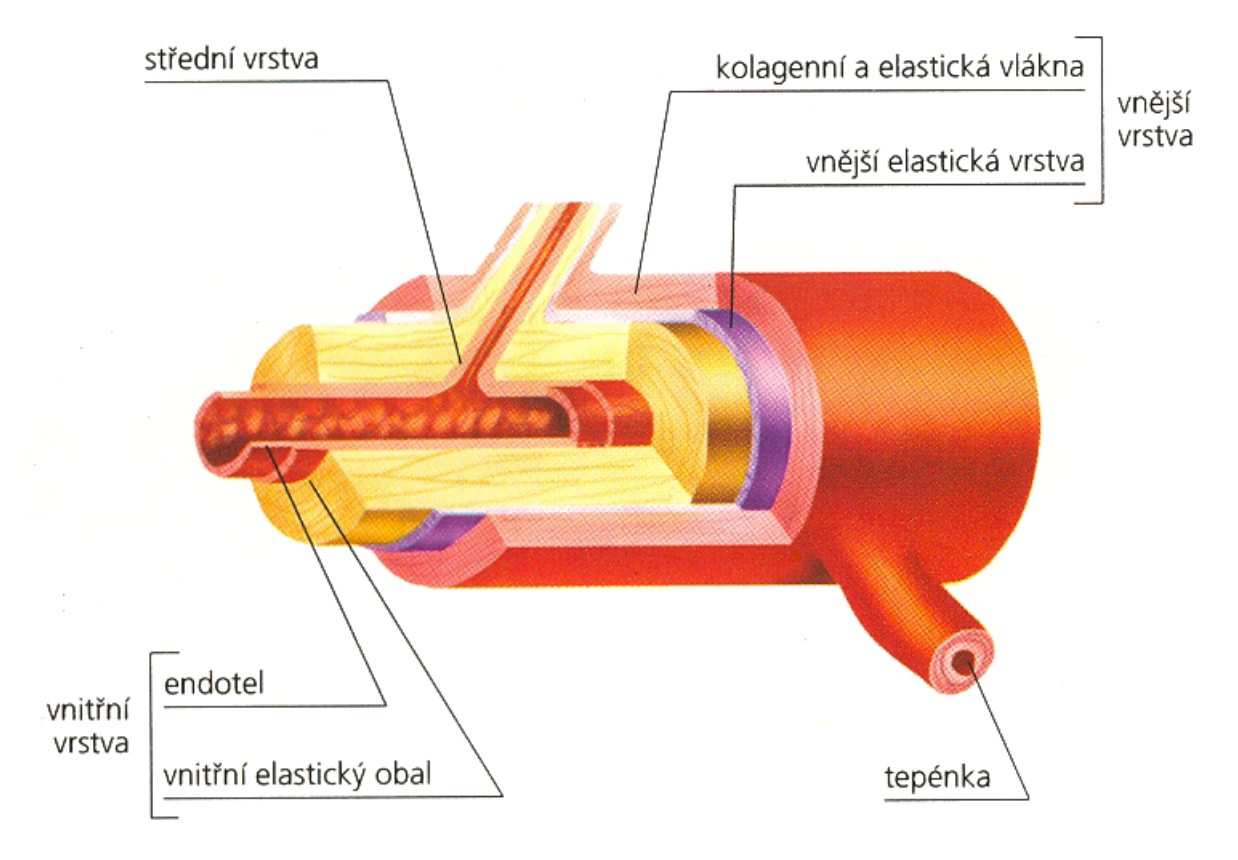

<span id="page-16-0"></span>Obrázek 2.2: Řez tepnou.Převzato z [\[5\]](#page-44-4).

# <span id="page-18-0"></span>3. Strukturní součásti tepny

## <span id="page-18-1"></span>3.1. Kolagen

Kolagen je protein, mimobuněčný, ve vodě nerozpustná bílkovina v extracelulárním prostoru, který slouží jako základní stavební hmota pojivových tkání. Tvoří čtvrtinu až třetinu všech bílkovin u člověka.[\[6\]](#page-44-5) V dnešní době je známo více než 20 typů kolagenů. Kolagen se často shlukuje do svazků, což má za následek lepší mechanické vlastnosti, jako pružnost, pevnost, lepší vlhčení kůže aj. Tento protein, stejně jako jiné materiály propadají jevu stárnutí, tj. ztrácí svoje pružné vlastnosti, což vede např. k tvorbě vrásek.[\[7\]](#page-44-6)

## <span id="page-18-2"></span>3.2. Typy kolagenu

Struktura jednotlivých typů kolagenů se liší hlavně složení aminokyselin v polypeptidových řetězcích. Tyto odlišnosti se projevují ve stupni polymerizace a agregace molekul.[\[6\]](#page-44-5) [\[7\]](#page-44-6)

### <span id="page-18-3"></span>3.2.1. Typ I

Tento typ je nejdůležitější a nejvíce rozšířený v lidském těle. Fibrily (velmi jemná vlákna složená z mnoha molekulových řetězců viditelná pouze elektronovým mikroskopem) tvoří velmi pevná vlákna, které se shlukují do svazků, což má za následek zpevňování cévy. Ukázka kolagenu typu I je na obrázku [3.3.](#page-20-0)[\[6\]](#page-44-5)[\[7\]](#page-44-6)

## <span id="page-18-4"></span>3.2.2. Typ II

Tento typ kolagenu se vyskytuje např. v chrupavkách. Fibrily se neshlukují do větších vláken nebo svazků.[\[6\]](#page-44-5)[\[7\]](#page-44-6)

### <span id="page-18-5"></span>3.2.3. Typ III

Tento typ je dosti podobný typu I. Liší se pouze v tom, že je zde více zastoupený proteoglykan (molekula s proteinovým jádrem) a glykoproteinem (molekula obsahující sacharidovou složku). Fibrily tohoto typu se shlukují do tenkých vláken, která nejsou pravidelně uspořádaná jak u typu I.[\[6\]](#page-44-5)[\[7\]](#page-44-6)

### <span id="page-18-6"></span>3.2.4. Další typy

Tyto typy jsou důležité v tepnách, ovšem již nemají tak dominantní vliv na vlastnosti cév jako první tři typy. Další typy jsou popsány např. v [\[6\]](#page-44-5).

# <span id="page-18-7"></span>3.3. Význam kolagenu

Kolagen je velmi důležitou složkou vnější vrstvy, kde napomáhá chránit cévu proti fyzickým zátěžím. V těle má tedy podstatnou úlohu při zachycení cévy v těle a též napomáhá při její zotavování způsobené vnějším či vnitřním porušení. Navíc jeho důležitost roste se stárnutím cévy, protože je vytvářen po celý život člověka. Kdežto elastin ne, což má za následek, že s věkem roste tuhost tepen. V průběhu života probíhají degenerativní změny cév (např.: ateroskleróza), která mění mechanické vlastnosti. Tudíž kolagen postupně přechází v dominantní bílkovinu ve stěně cévy zodpovědnou za většinu mechanických vlastností staré cévy. Porovnáním s mladou cévou, staré vykazují menší axiální předpnutí a zvýšenou arteriální tuhost.[\[6\]](#page-44-5)[\[7\]](#page-44-6)

Vlastnosti kolagenních vláken závisí hlavně na hustotě, orientaci a zvlnění jednotlivých vláken. Proto je nutné stanovit vlastnosti vláken ve stěnách cév.[\[6\]](#page-44-5)[\[7\]](#page-44-6)

## <span id="page-19-0"></span>3.4. Elastin

Elastin je velmi vláknitý a hydrofobní protein obsažený v pojivových tkáních. Je nerozpustný ve vodě a napomáhá tkáním v těle, aby se vrátily do původního tvaru po fyzické námaze, jako jsou například smršťování nebo protahování. Elastin pomáhá kůži dostat se do původního stavu, pokud byla poštípána nebo natáhnutá. Také je významnou částí tkání, které jsou pod fyzickou zátěží. Je používán v místech, kde je potřeba uchovávat mechanickou energií. Ukázku elastinu lze vidět na obrázku [3.1.](#page-19-2)[\[8\]](#page-44-7)

## <span id="page-19-1"></span>3.5. Hladké svalstvo

V lidském těle máme tři druhy svaloviny. Příčně pruhovaná (kosterní) svalovina, která se vyskytuje v kosterním svalstvu. Dále hladká svalovina, která se nachází v cévách a ve stěnách orgánů. Speciální typ je srdeční svalovina, která má vlastnosti obou již zmíněných typů svalovin.[\[8\]](#page-44-7)

Hladká svalovina je tvořena podlouhlými buňkami vřetenatého tvaru (myocyty). Každá buňka obsahuje pouze jedno jádro elipsovitého tvaru. Jednotlivé buňky obsahují kontraktilní vlákna (aktin, tropomyozin a troponin), díky kterým jsou schopny stahu (kontrakce). Tento děj je neovladatelný vůlí. Další funkcí myocytů je produkce kolagenních a elastinových vláken aj. Tato vlákna se následně dostávají do mezibuněčné hmoty, kde plní svou funkci. Jak vypadají svaly z histologického pohledu lze vidět na obrázku [3.2.](#page-20-1)[\[8\]](#page-44-7)

<span id="page-19-2"></span>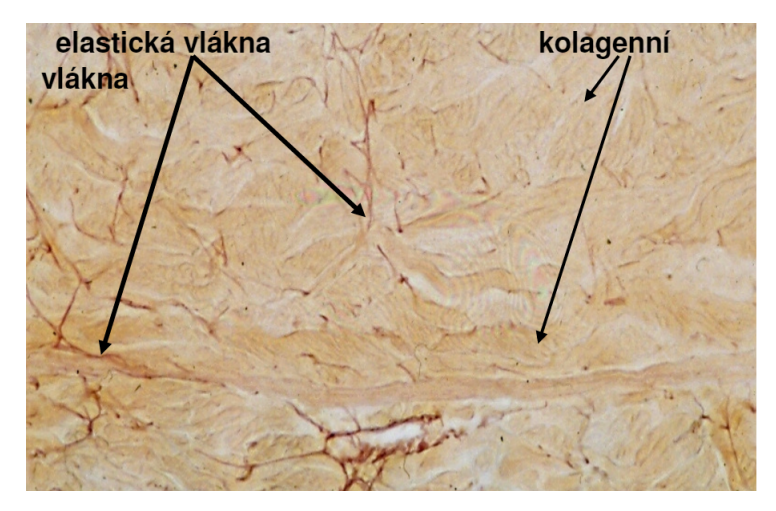

Obrázek 3.1: Ukázka elastinu a kolagenu v tepně.Převzato z [\[8\]](#page-44-7).

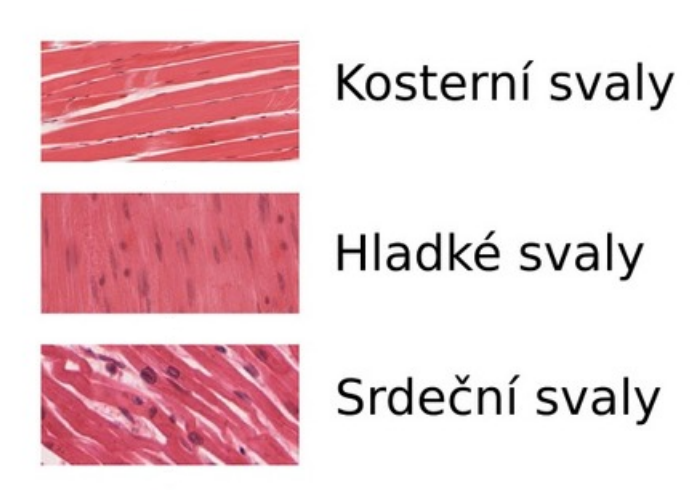

Obrázek 3.2: Přehled svalstev v těle. Převzato z [\[8\]](#page-44-7).

<span id="page-20-1"></span>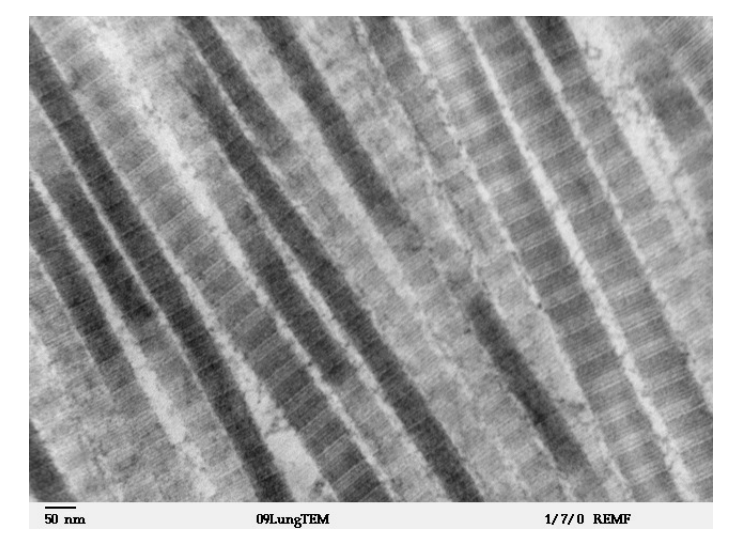

Obrázek 3.3: Kolagenní vlákna typu I pod elektronovým mikroskopem. Převzato z [\[8\]](#page-44-7).

### <span id="page-20-0"></span>Shrnutí:

Elastin (viz [3.4\)](#page-19-0) je jednou z hlavních složek tepny, zajišťující její roztažnost v radiálním směru. Hladká svalovina (viz [3.5\)](#page-19-1) je důležitá pro zúžení průsvitu cévy během určitých fyziologických procesů, například jako reakce na chlad. Kolagenní vlákna (viz [3\)](#page-18-0) mají strukturní a podpůrnou funkci, zásadním způsobem určují mechanické vlastnosti tepen. Orientace vláken ovlivňují chování aorty a má vliv na anizotropií<sup>[1](#page-20-2)</sup> tepny. Tepna je v těle axiálně předepnuta, takže se po vyjmutí z těla zkrátí (až o 30 procent)[\[9\]](#page-44-8). Při absenci vnitřního tlaku a předepnutí se také významně mění vlnitost kolagenu, kterou se zabývá další část této práce (viz kapitola [4\)](#page-22-0).

<span id="page-20-2"></span><sup>1</sup>Vlastnosti látky jsou závislé na směru působení

# <span id="page-22-0"></span>4. Stanovení vlnitosti kolagenních vláken

## <span id="page-22-1"></span>4.1. Metody stanovení orientace

Orientace (=globální směr vláken) kolagenních vláken se dá stanovit různými způsoby. Nejstarším a nejčastějším způsobem bývá lineární polarizační mikroskopie[\[10\]](#page-44-9), dále pak například: kvantitativní polarizační mikroskopie[\[11\]](#page-44-10), rozptyl světla malých úhlů[\[12\]](#page-44-11), konfokální laserová skenovací mikroskopie[\[13\]](#page-44-12) nebo multifotonová mikroskopie[\[14\]](#page-45-0). Ze všech těchto metod je konfokální mikroskopie velice efektivní způsob měření, protože se vzorek do mikroskopu vkládá vcelku a neporušený. Obraz je dostatečně ostrý a předmět je vidět ve stavu, jakým byl do mikroskopu vložen. Ovšem proces je velice nákladný, proto byl zvolen jiný postup, a to lineární polarizační mikroskopie. Tento způsob je mnohem levnější a již ověřený léty praxe i přes všechny jeho hlavní nedostatky a omezení. Manuální měření jsou pomalá, velice zdlouhavá a operátor může být vágní k vyhodnocování vláken s vyšší jasností a preferovat tak oblasti s lépe orientovanými a tlustými vlákny. Toto může učinit měření závislé na provozovateli, který ovšem nemusí vždy být přítomen a vyhodnocování ztrácí na přesnosti výsledků.[\[15\]](#page-45-1)

Výše zmíněné metody vytváří obrázky, které potřebují být zpracovány ve správném pořadí k poskytnutí informací týkajících se kolagenní orientace. Bylo vytvořeno několik automatizovaných algoritmů ke zpracování obrazů, jako je například: metody založeny na gradientu[\[16\]](#page-45-2), detekce údolí a hřbetů[\[17\]](#page-45-3), momenty setrvačnosti[\[18\]](#page-45-4), zobrazování tenzoru difuse[\[19\]](#page-45-5) nebo rychlá Fourierova transformace.[\[20\]](#page-45-6)[\[15\]](#page-45-1)

Obsah kolagenu je obvykle měřen užitím kvantitativní chemické analýzy jako její suchou část hmotnosti ve vzorku[\[21\]](#page-45-7) nebo užitím analýzy obrazů jako část obrazu s určitou barvou.[\[22\]](#page-45-8)[\[15\]](#page-45-1)

V této bakalářské práci bude použita metoda lineární polarizační mikroskopie, aby dokázala odstranit dva hlavní problémy. Výsledky citlivé na operátorovi a časově náročné měření. Rovněž aby bylo dokázáno, že uživatel je schopen ve stejný čas odhadnout obsah kolagenu a pochopit jeho orientaci. Na základně polarizační mikroskopie byla vyvinuta automatizovaná metoda nabízející tuto informaci.[\[15\]](#page-45-1)

## <span id="page-22-2"></span>4.2. Polarizační mikroskopie

Polarizované světlo představuje techniku posilující kontrast, citlivost a rozlišovací schopnost pozorování anizotropních vzorků oproti konvenční světelné mikroskopii, tedy oproti mikroskopii světlého a tmavého pole. Toho je dosaženo pomocí jiného fyzikálního principu sledování objektu. Polarizační světelné mikroskopy mohou být využívány, jak pro kvantitativní, tak i kvalitativní pozorování například uniaxiálních (jednoosých) vzorků. Kvalitativní polarizační mikroskopie je velmi populární v praxi. V kontrastu s kvantitativní polarizační světelnou mikroskopií, která je primárně zaměřená na krystalografií, se zkoumají mnohem složitější předměty, které jsou zkoumány geology, mineralogy a chemiky. Polarizační mikroskopie nabízí biomechanikům a jiným blíže studovat charakter anizotropních látek.[\[23\]](#page-45-9)

Technika využívá interakce polarizovaného světla s opticky anizotropními látkami. Toto světlo kmitá v jedné rovině mezi filtry, které jsou uspořádané v jedné optické ose mikroskopu. Jsou zde dva druhy filtrů, polarizátor $^1$  $^1$  a analyzátor $^2$  $^2$ . Tyto filtry jsou vůči sobě posunuty o 90◦ , stejně jako je vidět na obrázku [4.1.](#page-23-2) Jedno-lomné látky, jako je například voda nebo buněčné jádro, nemění vlastnosti osvětlovacího světla, a tudíž bychom viděli zcela ztmavenou plochu. Obrázek [4.1](#page-23-2) dále znázorňuje, jak polarizátor polarizuje světlo pouze na svislou složku a analyzátor tuto složku zcela pohltí. Na zkoumaném objektu ovšem mohou být opticky aktivní prvky, které nám směr polarizace změní. Tato změna se nám projeví zesvětlením daného místa viz obrázek [4.2,](#page-24-1) který byl pořízen při prvních pokusech na polarizovaném mikroskopu v laboratořích Ústavu Biomechaniky.[\[23\]](#page-45-9)

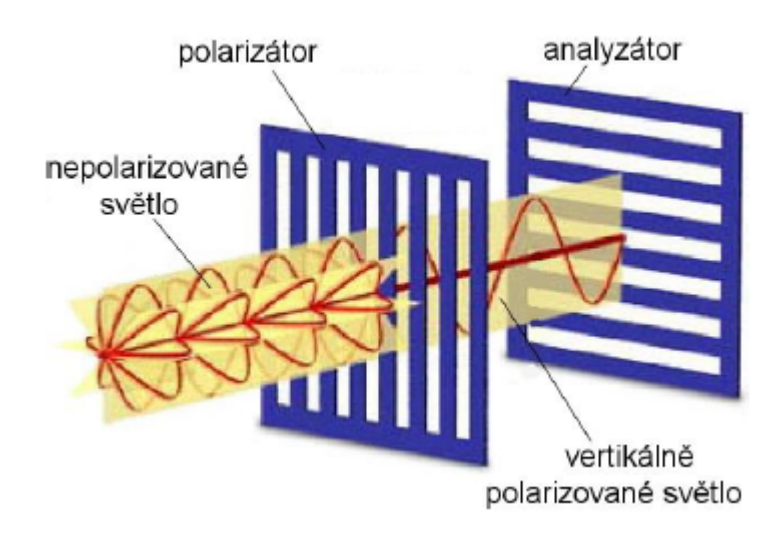

Obrázek 4.1: Polarizace světla filtry. Převzato z [\[24\]](#page-45-10).

<span id="page-23-2"></span>Dvojlomné látky naproti tomu už jsou v okuláru vidět, jelikož mění rovinu kmitu pronikajícího světla. Dochází k tzv. dvojlomu. Paprsek, který prochází zkoumaným objektem se rozdělí na dva nové, jejichž vektory kmitají ve vzájemně kolmých rovinách. Jeden paprsek směřuje přímo k polarizační rovině analyzátoru a druhý rovnoběžně s ní viz levá strana obrázků [4.3.](#page-24-2) Ten paprsek, který jde kolmo k rovině, touto rovinou neprojde, a proto projde paprsek rovnoběžný, který se zobrazí světle nebo barevně v závislosti na interakci s bílým světlem.[\[23\]](#page-45-9)

Tato mikroskopie nám poskytuje detailní informace ohledně struktury a složení daného materiálu. Například na obrázku [4.2](#page-24-1) jsou vidět prvky, jako díry, které jsou černé. Zelenou barvou je zobrazen kolagen. Červeně a žlutě zbarvená místa jsou zbylé složky cévy, jako elastin apod.[\[23\]](#page-45-9)

Vlnový model světla popisuje světelnou vlnu kmitající v pravých úhlech. To je rozděleno na běžné a nepolarizované bílé světlo. V rovině polarizovaného světla je jen jeden vibrační směr viz levá strana obrázku [4.3.](#page-24-2) Lidský mozek neumí rozpoznat směry kmitání světla, proto polarizovanou rovinu můžeme pozorovat polarizačními brýlemi za použitím efektu zvýšení barevné intenzity nebo snížením záře (viz odlesk slunečního svitu na vodní hladině).[\[23\]](#page-45-9)

<span id="page-23-0"></span><sup>1</sup>Leží v osvětlovací soustavě (pod kondenzorem nebo v něm)

<span id="page-23-1"></span><sup>2</sup>Leží za objektivem (v tubusu nebo nad okulárem)

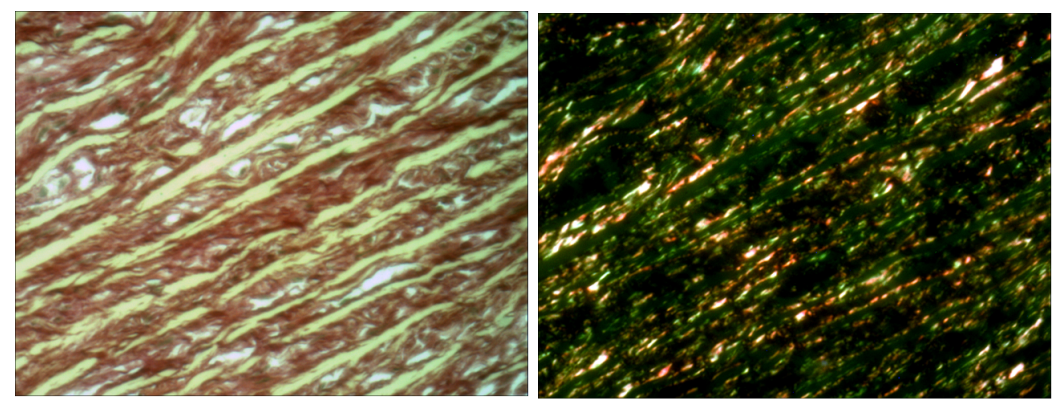

Obrázek 4.2: Porovnání světelné a polarizační mikroskopie na vzorku cévy.

<span id="page-24-1"></span>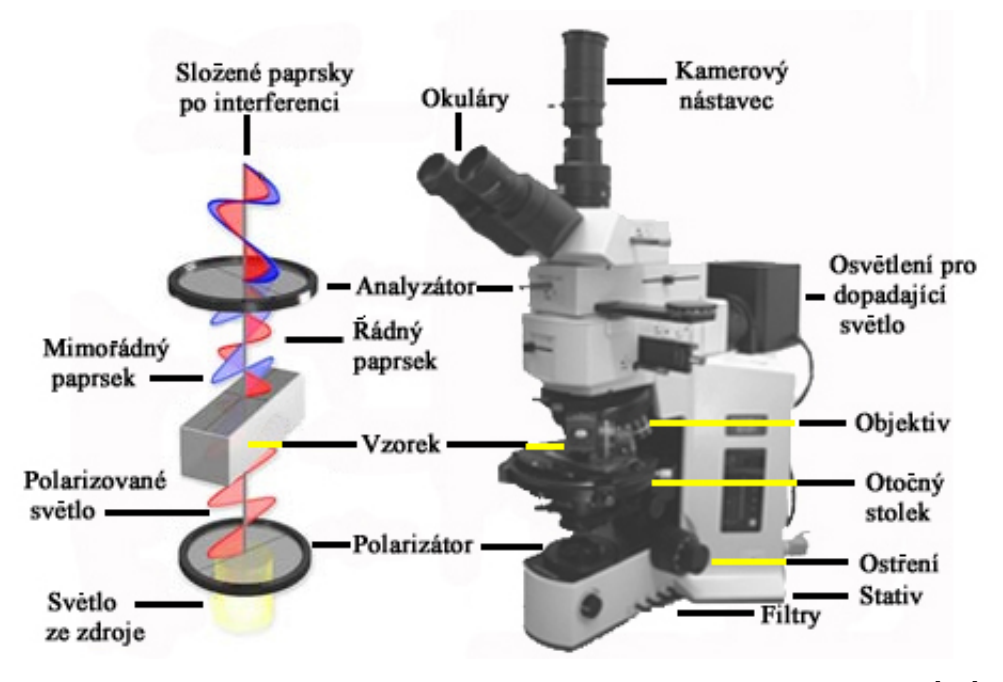

Obrázek 4.3: Polarizační mikroskop Olympus BX 51P. Převzato z [\[25\]](#page-45-11).

<span id="page-24-2"></span>Picro-siriusové<sup>[3](#page-24-3)</sup> červené zbarvení je charakteristické tím, že se váže na molekuly kolagenu s takovou orientací, že zvýší dvojlomnost kolagenu až sedmkrát. Toto slouží k zvýraznění kolagenu pod polarizovaným světlem, což lze vidět i na obrázku [4.2.](#page-24-1) Neboť je intenzita polarizovaného světla periodickou funkcí s periodičností 90°, stává se ošemetným ve dvojdimenzionální polarizační mikroskopií zkoumat struktury, u nichž přesně neznáme její orientaci. Kvůli fyzikálnímu principu polarizační mikroskopie se může stát, že nedokážeme rozlišit dvě struktury orientované vůči sobě o 90◦ .[\[15\]](#page-45-1)

## <span id="page-24-0"></span>4.3. Výroba vzorků

Vzorky používané pro stanovení orientace arteriálního kolagenu byly zhotoveny z vepřových aort. Tyto aorty byly nařezány na kousky čtvercového průřezu o velikosti 18 x 18 mm. Poté je zapotřebí, aby vzorky byly zploštělé. To se provede čtyřmi kolíky, které se

<span id="page-24-3"></span><sup>3</sup>Histochemická barvící technika, kde je kolagen zbarven červeně a ostatní složky tepny žlutě.

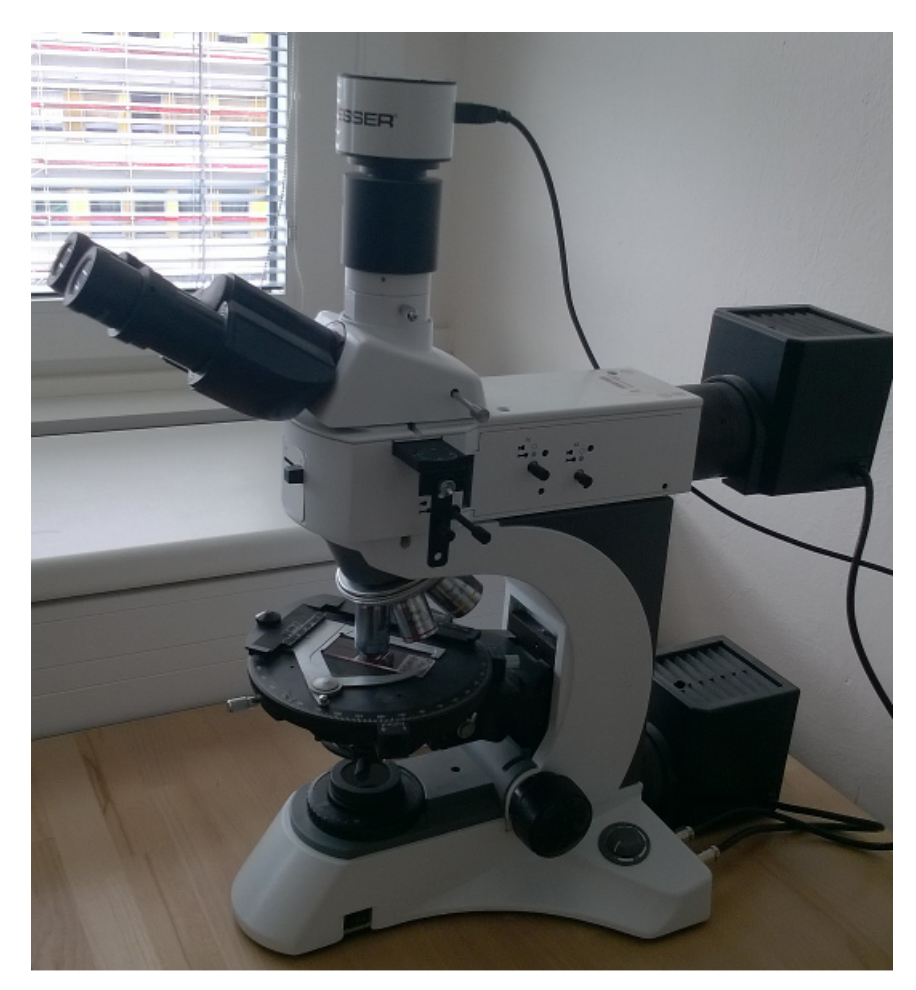

<span id="page-25-1"></span>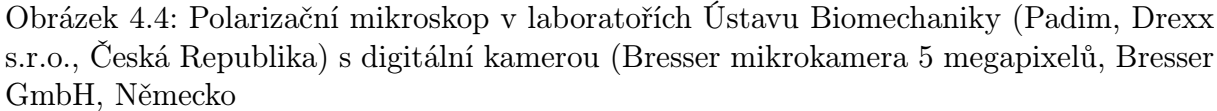

přichytí k destičce a zatíží rovnoměrně. Důležité je, aby vzorky nebyly předepjaté, protože se zanedbává napětí vzniklé roztáhnutím cévy. V dalších krocích je třeba cévu zafixovat v 10 procentním formaldehydu při pokojové teplotě po dobu 24 hodin a naložit do vosku. Nakonec jsou tyto čtvercové kousky nařezány na proužky o tloušťce asi 5  $\mu$ m, které jsou kolmé k podélné ose (viz obrázek [4.5\)](#page-26-0). Tato obvodě-radiální rovina byla vybrána pro stanovení vlnitosti kolagenu.[\[14\]](#page-45-0)

## <span id="page-25-0"></span>4.4. Postup při stanovení vlnitosti

Zhotovené histologické vzorky jsou umístěny na otočný stolek a nastaveno příslušné zvětšení a to 500x (50x objektiv, numerická apertura 0.17; 10x okulár). Analyzátor je pootočen o 85◦ proti směru polarizátoru, aby vynikly pixely modré barvy (viz obr. [4.8\)](#page-27-1). Kamera, která je součástí mikroskopu a propojena s počítačem, je detekována pomocí programu MicroCamLab. Je nutné nastavit hladiny barev a expozice pro obrázky pořízené světelnou mikroskopií a pro obrázky pořízené polarizační mikroskopií. Přesné hodnoty pro polarizované snímky lze vidět na obrázku [4.6](#page-26-1) a hodnoty pro světelnou mikroskopií na obrázku [4.7.](#page-27-2) Velikost pořizovaných snímků je 1,280 x 960 pixelů. Pro tato měření bylo použito deset vzorků pokaždé z jiné aorty. Každý vzorek zvlášť je vždy dán do polohy,

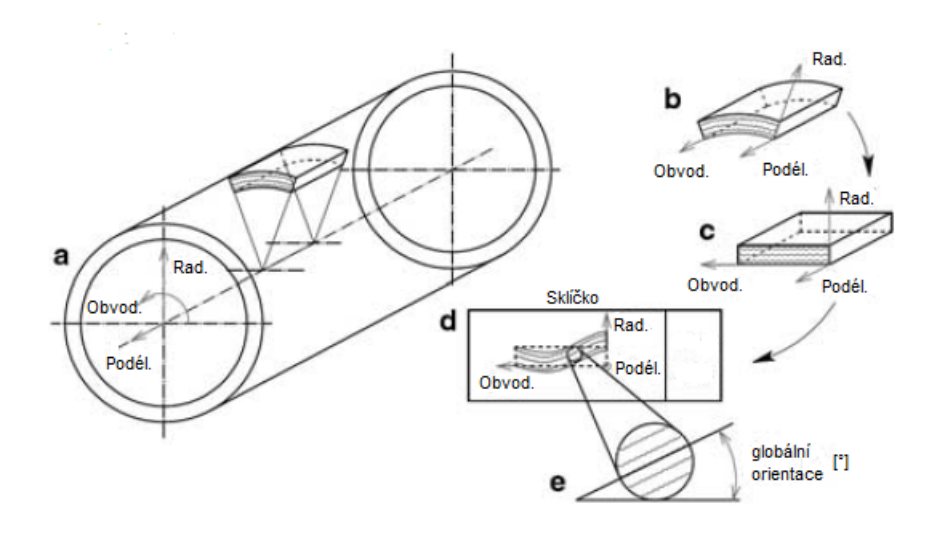

<span id="page-26-0"></span>Obrázek 4.5: Upřesnění postupu výroby histologických vzorků. Na obrázku (a) je zjednodušený tvar válcovitého charakteru tepny, z kterého jsou vyříznuty čtvercové průřezy (b). Poté jsou zploštěny kolíky (c). Vzorky jsou nařezány v obvodě-radiálním směru. Pomocí těchto histologických postupů, jak připravit vzorky, je preparát velmi štíhlý a tudíž se na sklíčko dávají velmi špatně. To má za následek defakto náhodnou pozici vzorku na sklíčku a v některých případech může být vzorek ohnut (d). To má za následek, že nemůžeme přirovnat orientaci preparátu k radiálnímu a obvodovému směru tenkostěnných nádob. Globální orientaci tudíž vztahujeme k hraně sklíčka (e). Převzato a upraveno z [\[15\]](#page-45-1).

aby na obrázku vycházel pod dvaceti stupni od vodorovné polohy, aby se zamezilo tomu, zda je vzorek na nultém či stoosmdesátém stupni. Poté se začne se vzorkem rotovat po směru hodinových ručiček a po každých deseti stupních jsou pořízeny dva snímky, jeden pro polarizovanou a jeden pro nepolarizovanou mikroskopií. Takto opakujeme u všech vzorků do 180◦ . Výsledný počet bude 360 snímků. Tyto snímky budou následně používány k určení vlnitosti v kapitole [4.5.](#page-27-0)

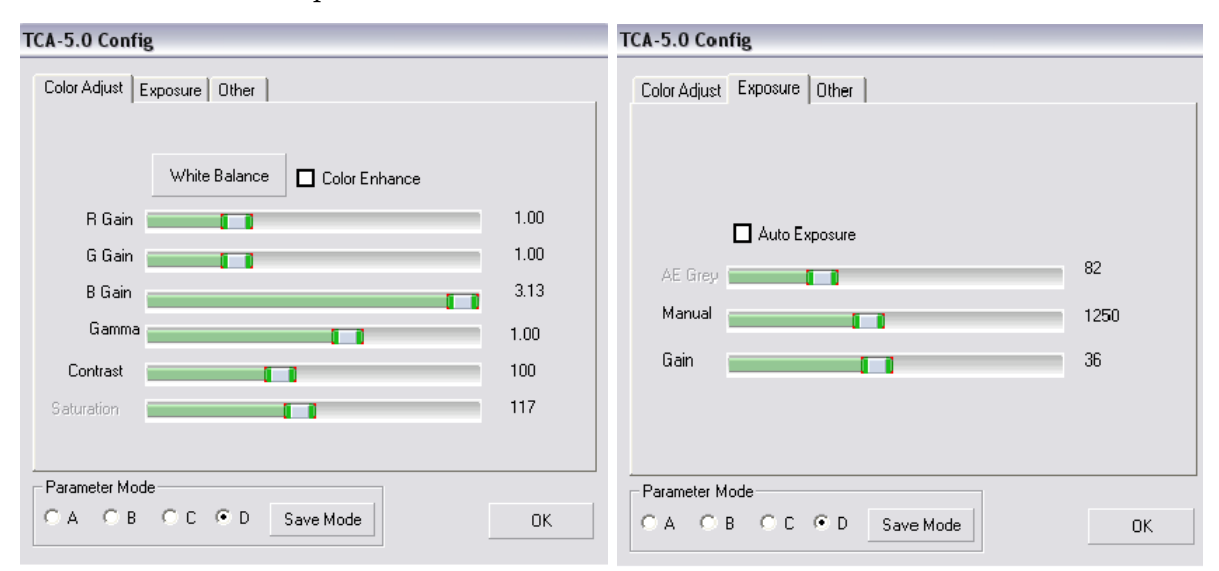

<span id="page-26-1"></span>Obrázek 4.6: Příslušné nastavení programu MicroCamLab pro polarizované snímky.

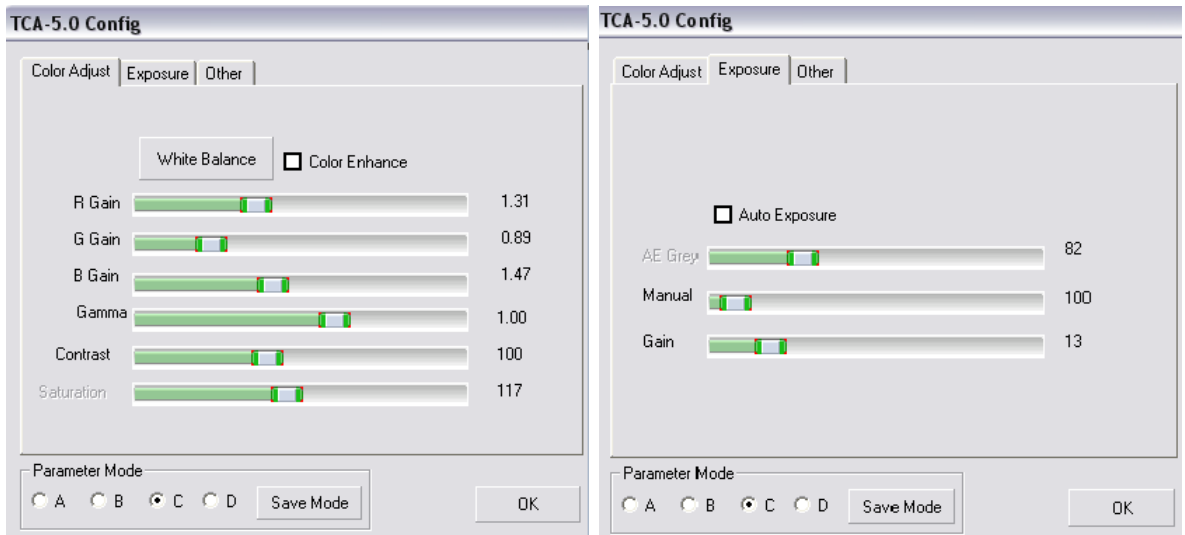

<span id="page-27-2"></span>Obrázek 4.7: Příslušné nastavení programu MicroCamLab pro nepolarizované snímky.

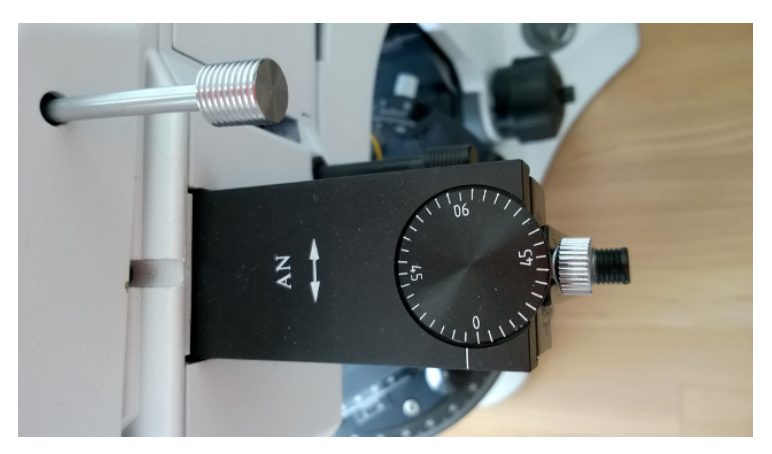

Obrázek 4.8: Detailní pohled na nastavení polarizátoru.

# <span id="page-27-1"></span><span id="page-27-0"></span>4.5. Algoritmus stanovení orientace

Algoritmus je založen na principu fázové korelace a analýzy obrazů vytvořen v programu Matlab (ver. R2011a, mathworks, Natick, MA, USA). Veškerý následovný popsaný postup byl vytvořen na Ústavu Biomechaniky panem Ing. Stanislavem Polzerem PhD. a spol., tudíž přiznávám, že nejsem autor zdrojového kódu, pouze jen jeho uživatel. Dané programy jsou k dispozici na Ústavu Biomechaniky po domluvě s autorem.

Primárním úkolem tohoto algoritmu je získat natočení a posunutí mezi dvěma obrázky a takto nakonec mezi všemi osmnácti obrázky. Toto lze dokázat algoritmem fázové korelace[\[26\]](#page-46-0). Tato metoda využívá FFT jen k sesazení obrazů, ale už ne k vyhodnocení orientace, i když některé vytvořené metody stanovení orientace jsou na FFT založeny.[\[20\]](#page-45-6)[\[15\]](#page-45-1)

Jednotlivé kroky programu jsou následovné. Nejdříve je nutné nahrát snímky, jak polarizované, tak ze světelné mikroskopie. Jelikož jejich rozměr není čtvercový, jsou převedeny na 960 x 960 pixelů (velikost pixelu je 0.73  $\mu$ m[\[15\]](#page-45-1)), aby mohla být aplikovaná Rychlá Fourierova transformace (Fast Fourier transformation, dále jen FFT), která již tyto obrázky umí zpracovat a pracovat s nimi. Všechny obrázky jsou následně převedeny do šedé barvy, aby bylo možno zjistit intenzitu jednotlivých pixelů. Jak se polarizované snímky otáčí, jisté body snímků se ztmaví a opět zesvětlí. Výsledkem tedy budou snímky, které budou orotované a zároveň posunuté tak, aby směr vláken kolagenu směřoval stejným směrem a pouze se měnily okraje. Viz obr. [4.9.](#page-28-0) [\[15\]](#page-45-1)

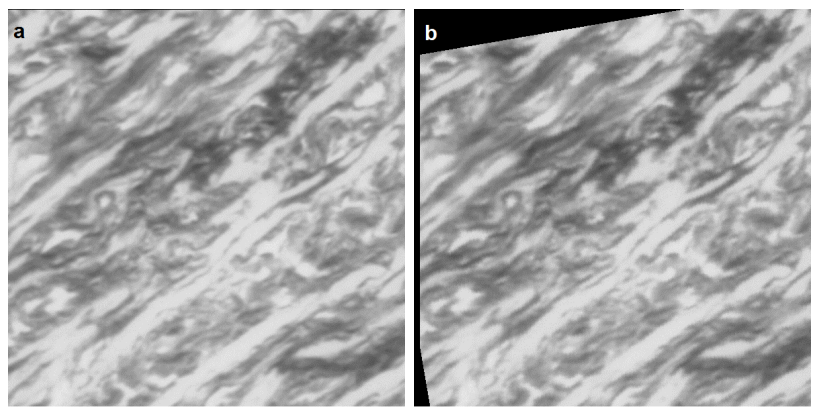

Obrázek 4.9: Rotace a posunutí vzorku 6.

V následujícím kroku je zapotřebí odstranit okrajové artefakty použitím funkce, která přiřadí různým bodům různou hladinu významnosti, aby se vyhodnocoval pouze prostředek obrázku. Funkce je postupně klesající od středu k okrajům. Těchto funkcí existuje celá řada, jako např. Aliasing (falšování), Zooming (zvětšování), Leakage (vytekání), Averaging (průměrování), Filtering (filtrování) a Windowing (zobrazování).[\[28\]](#page-46-1) V programu je využita funkce s názvem Hanningovo okno (viz vztah [4.1\)](#page-28-1).[\[15\]](#page-45-1)

<span id="page-28-2"></span><span id="page-28-0"></span>
$$
fa(m, n) = \begin{cases} \frac{1}{2}[1 + \cos(\frac{\pi q}{0.5a})], & q < \frac{a}{2} \\ 0, & q \ge \frac{a}{2} \end{cases}
$$
(4.1)

<span id="page-28-1"></span>Kde  $m, n = 1, \ldots, a$  a  $a$  označuje rozměry čtvercového obrázku v pixelech. Vzdálenost od středu obrázku je popsána:  $q = \sqrt{(\frac{a}{2} - m)^2 + (\frac{a}{2} - n)^2}$  [\[27\]](#page-46-2).

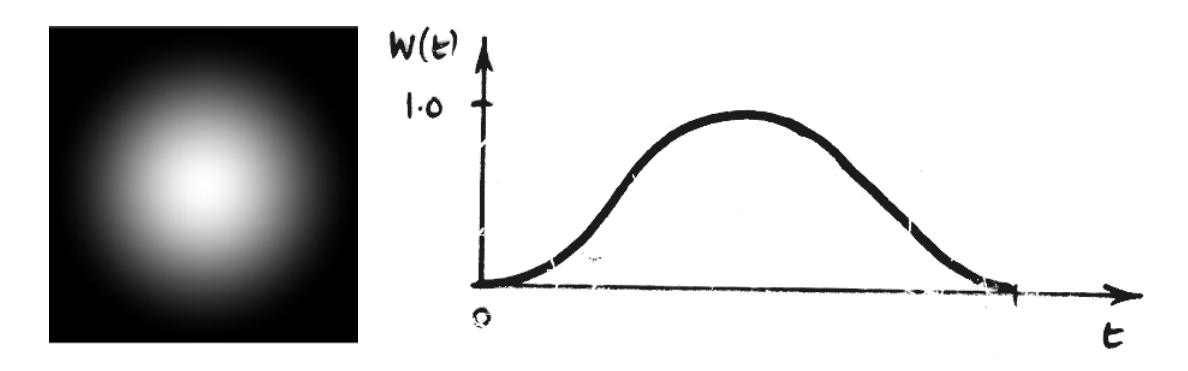

Obrázek 4.10: Funkce Hanningova okna definovaná vztahem [4.1](#page-28-1) vhodná pro analýzu čtvercových obrázků (obrázek vlevo). Převzato a upraveno z [\[27\]](#page-46-2). Obrázek vpravo ukazuje hodnotu hladiny významnosti profilu v závislosti na časové ose. Převzato z [\[28\]](#page-46-1).

Na obrázku [4.10](#page-28-2) a [4.11](#page-29-0) lze vidět, že okrajové artefakty byly touto funkcí zcela odstraněny. Budou se tedy vyhodnocovat pixely snímků nacházející se uprostřed světlého pole. Funkce  $w(t)$  je normalizovaná.[\[15\]](#page-45-1)

Po splnění těchto kroků algoritmu následuje výpočet diskrétní 2D FFT upravených snímků. Obrazová funkce  $f(x, y)$  se rozloží na lineární kombinaci harmonických funkcí. Základem je plošná (dvojdimenzionální) frekvence, která se dá chápat jako zvl-

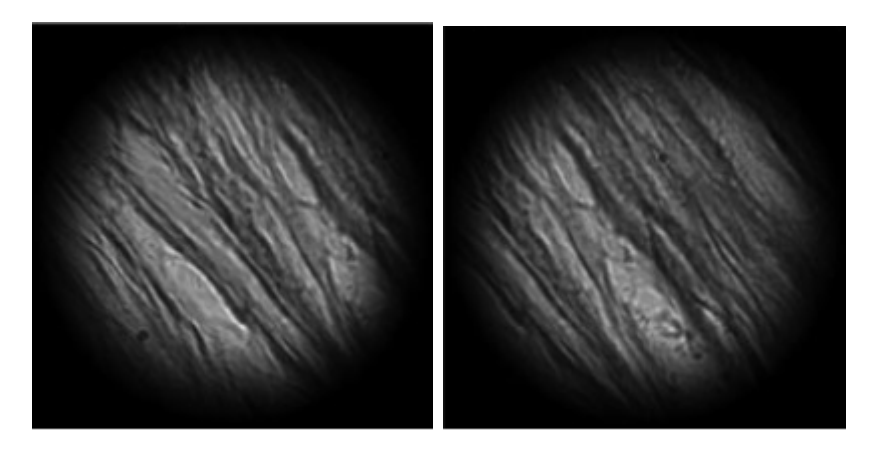

Obrázek 4.11: Ukázka použití Hanningova okna. Převzato z [\[27\]](#page-46-2)

<span id="page-29-1"></span>něný plech (sinusový průběh) natažený do plochy. Právě  $\xi$  a  $\eta$  jsou těmito prostorovými funkcemi popsány v rovnici [4.2.](#page-29-1) Více o FFT pojednáno v knize [\[29\]](#page-46-3).[\[15\]](#page-45-1)

<span id="page-29-0"></span>
$$
F(\xi, \eta) = \sum_{x=0}^{N-1} \sum_{y=0}^{N-1} f(x, y) e^{\frac{-2\pi i}{N} (x\xi + y\eta)}
$$
(4.2)

Obrázky jsou následně znova vynásobeny funkcí Hanningova okna a inverzní formou Hanningova okna, aby se zabránilo efektům způsobených frekvenční oblastí. Použitím bilineární interpolace (více o bilineární interpolaci lze nalézt v knize [\[30\]](#page-46-4)) se obrázky transformují do polárních souřadnic. Jeden z posledních kroků je provedení další 2D FFT obrázků transformovaných do polárních souřadnic. Platí rovnice [4.3.](#page-29-2)[\[15\]](#page-45-1)

$$
\mathcal{D}(x,y) = \frac{\mathcal{F}_1 \cdot \mathcal{F}_2^*}{|\mathcal{F}_1| \cdot |\mathcal{F}_2|} \tag{4.3}
$$

<span id="page-29-2"></span>Kde  $\mathcal{F}_1$  a  $\mathcal{F}_2$  jsou ty Fourierovy transformace obrázků 1 a 2. Jak bylo řečeno v úvodu kapitoly, nejdříve se řeší rotace a posunutí prvních dvou obrázků mezi sebou a takto bude algoritmus pokračovat ve výpočtu mezi prvním a třetím, prvním a čtvrtým atd., dokud neproběhne výpočet mezi prvním a osmnáctým. Platí zde ještě podmínka, že  $\mathcal{F}_2^{\star}$  je komplexní konjugace (více o komplexní konjugaci v knize [\[31\]](#page-46-5)) matice  $\mathcal{F}_2$ . Dále byla provedena 2D FFT matice D k získání inverzní matice D<sup>−</sup><sup>1</sup> . A to proto, že sloupec s nejvyšší intenzitou v prvním řádku matice  $\mathcal{D}^{-1}$  označuje hledaný úhel rotace  $\omega_1$ . Stejně tak bude platit pro ostatní obrázky, kde zjistíme úhel rotace  $\omega_2, \omega_3, \ldots, \omega_{18}$ .[\[15\]](#page-45-1)

Spolu s rotací, lze tímto algoritmem určit i posun. Tato metoda se liší pouze v tom, že neobsahuje transformaci FFT spektra do polárních souřadnic a druhou FFT. Načtou se první dva snímky a zjistí se jejich vzájemný posun. Takto se určí všech osmnáct posunů mezi každými obrázky. Indexy sloupců a řádků s maximální hodnotou matice D<sup>−</sup><sup>1</sup> znamenají hodnotu posunutí rotovaných obrázků.[\[15\]](#page-45-1)

Úhly nejsou přesně po 10◦ . To je způsobené mechanickou chybou operátora, jak se otáčelo stabilizátorem na mikroskopu. Jelikož otáčení není nijak automatizováno, ale děláno ručně, nelze zajistit, aby bylo dosaženo přesných úhlů.

V následujícím kroku je třeba určit intenzitu pixelů polarizovaných snímků pro určitou oblast zájmu<sup>[4](#page-29-3)</sup>, která se během rotace mění. Hodnota ROI byla nastavena na

<span id="page-29-3"></span><sup>4</sup>Z anglického překladu region of interest (ROI), což je podmnožina obrázku identifikovaná pro konkrétní účel.

hodnotu 2, což znamená, že daná oblast, která je vyšetřovaná, má velikost  $\sqrt{2}$  x √ 2 pixely. Po získání těchto intenzit proložíme body funkcí [4.4.](#page-30-0)[\[15\]](#page-45-1)

<span id="page-30-0"></span>
$$
I = \sin(4 \cdot \omega + b) + 1 \tag{4.4}
$$

Kde I je intenzita pixelu,  $\omega$  je proměnný úhel rotace a b je úhlový posun. Hodnota b má klesající charakter za účelem maximalizovat Pearsonův koeficient  $(r)^5$  $(r)^5$  mezi experimentálně získanou intenzitou a vypočítanou intenzitou ze vztahu [4.4.](#page-30-0) Tento koeficient popisuje pouze, jak moc vztah [4.4](#page-30-0) dodržuje směr se získanými daty. Kdyby se obě křivky shodovaly, hodnota r by byla rovna 1. Po nalezení hodnoty b, která bude odpovídat maximální hodnotě r, lze určit úhel orientace vláken  $\omega_f$ . Pro tento úhel platí, že jeho intenzita I nabude minima, proto bylo stanoveno omezení na:  $0 < \omega_f \leq \frac{\pi}{2}$  $\frac{\pi}{2}$  (viz obrázek [4.12\)](#page-30-2). Pro všechny ROI na každém vzorku je zapotřebí zjistit právě toto minimum, jelikož to odpovídá lokálnímu směru kolagenních vláken.[\[15\]](#page-45-1)

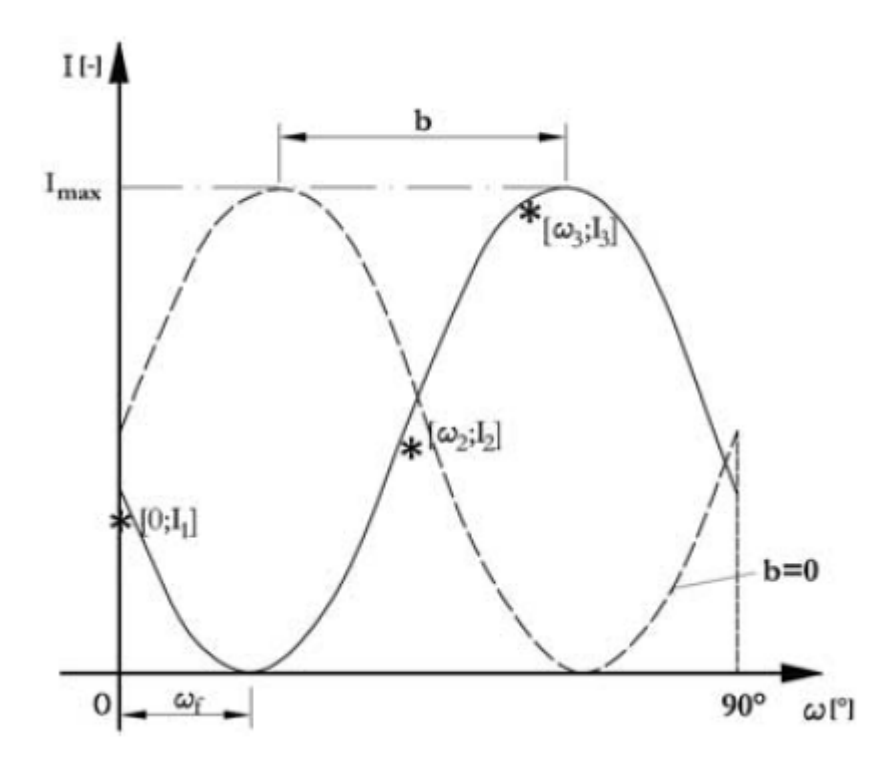

<span id="page-30-2"></span>Obrázek 4.12: Názorná ukázka vyhodnocení úhlu  $\omega_f$ . Jsou zde pouze 3 hodnoty intenzit (vyznačeny ?) získány z experimentu, které jsou proloženy sinusovou funkcí [4.4.](#page-30-0) Hodnota Pearsonova koeficientu se blíží  $r \to 1$ . Uhel orientace vláken  $\omega_f$  je nejnižší kladný úhel získaný ze vztahu [4.4.](#page-30-0) Převzato a upraveno z [\[15\]](#page-45-1).

Finální krok propůjčeného algoritmu je, že všechny hodnoty zastoupení jednotlivých úhlů  $\omega$  zapíše do histogramu (viz obrázek [4.13\)](#page-31-1). Z histogramu lze někdy na první pohled rozpoznat globální orientaci. Pokud histogram má dva píky, globální směr orientace je jejich lokální minimum. Předpokládá se sinusový průběh vlákna. Největší zastoupení má náběžná a sestupná část sinusovky, jak lze vidět na obrázku [4.13.](#page-31-1) Což ovšem není globální směr vlákna. Vrcholy ukazující skutečný směr jsou zastoupeny minimálně, proto je hledáno lokální minimum.

<span id="page-30-1"></span><sup>5</sup>Pearsonův korelační koeficient měří sílu lineární závislosti mezi dvěma veličinami.

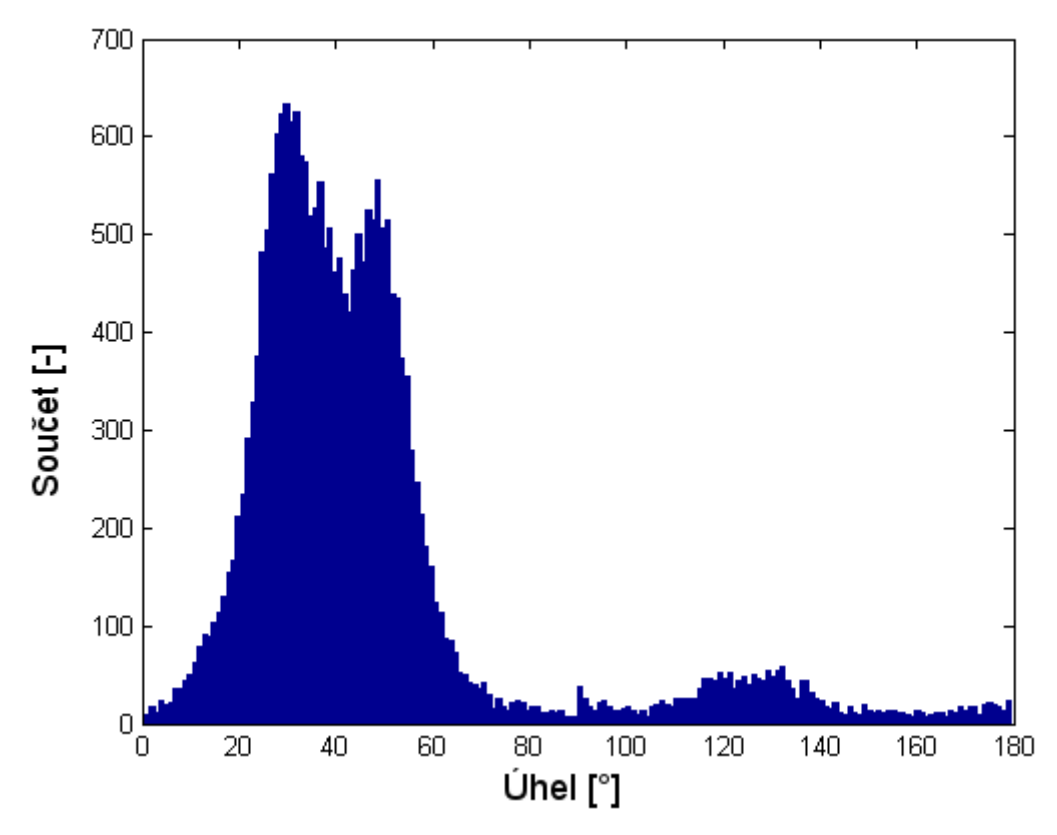

Obrázek 4.13: Ukázka histogramu šestého vzorku.

## <span id="page-31-1"></span><span id="page-31-0"></span>4.6. Určení vlnitosti vláken

Určení vlnitosti vláken je založeno na podobnosti se sinusovým idealizovaným vláknem, pro která byla vytvořená databáze histogramů pro různě zvlněná sinusová vlákna. Taktéž byla určena vzdálenost mezi píky histogramu pro každé vlákno. Tímto byl získán nástroj, jak z histogramu lokálních orientací odhadnout vlnitost pomocí vzdálenosti mezi píky. Na obrázku [4.14](#page-31-2) lze vidět odečtení šířky pásma, pro konkrétní vzorek je šířka pásma rovna 19.

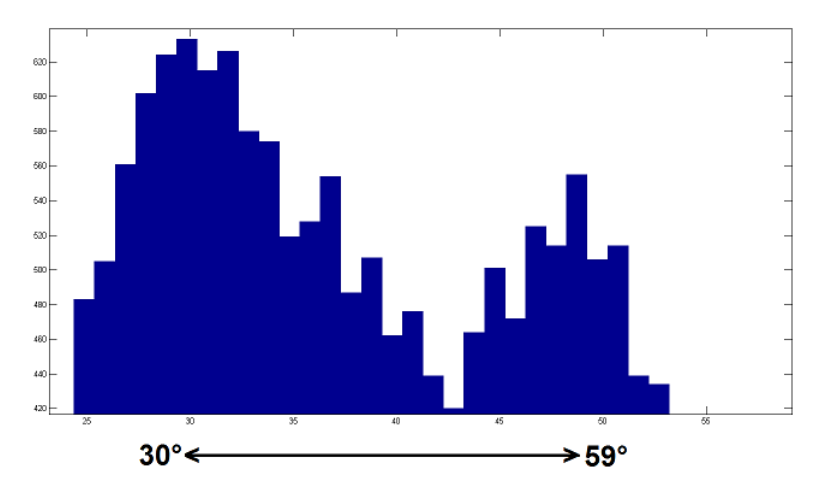

<span id="page-31-2"></span>Obrázek 4.14: Detailní pohled na píky šestého vzorku a určení šířky pásma.

<span id="page-32-1"></span>Pan Ing. Kamil Novák poskytl data pro odečtení vlnitosti pro určité šířky pásů vzorků. Ze všech vypočítaných a získaných histogramů se odečtou vzdálenosti mezi píky a z poskytnutých dat se odečte vlnitost. Přehled odečtených vlnitostí a jejich šířku pásem je zobrazeno v tabulce [4.1.](#page-32-1)

| <b>Vzorek</b>  | Šířka pásma    | <b>Vlnitost</b> |
|----------------|----------------|-----------------|
| 1              | 5              | 1.001910829     |
| $\overline{2}$ | 15             | 1.017714519     |
| 3              | 4              | 1.001221321     |
| 4              | $\overline{2}$ | 1.000304795     |
| 5              | 19             | 1.029012048     |
| 6              | 19             | 1.029012048     |
|                | $\overline{2}$ | 1.000304795     |
| 8              | 22             | 1.039638321     |
| 9              | 21             | 1.035878003     |
| 10             | 21             | 1.035878003     |

Tabulka 4.1: Přehled vlnitostí pro určité vzorky.

## <span id="page-32-0"></span>4.7. Konstitutivní model

Konstitutivní model charakterizuje chování materiálů. Chováním je rozuměno závislost deformace (přetvoření) materiálů na jeho stavových veličinách, jako jsou například napětí, pórovitost aj. Konstitutivní model standardně definuje vztah mezi přetvořením a napětím.[\[9\]](#page-44-8) Výsledky získané v kapitole [4.8](#page-34-0) budou používány při fittování konstitutivního modelu.

### Hyperelasticita

Materiál, který reaguje velkou změnou tvaru při malém zatížení, je označován jako hyperelastický. Tato změna dosahuje až stovek procent původního rozměru, aniž by se narušila struktura. Důležité pro hyperelastické materiály je také to, že se ihned po odlehčení vrátí téměř na původní rozměry. Mezi tyto materiály mohou být zařazeny technické elastomery nebo měkké tkáně jako například tepna. Hyperelastický konstitutivní model tkání lze popsat matematicky experimentální deformačně napěťovou charakteristikou.[\[9\]](#page-44-8)

### Definice:

Materiál nazýváme hyperelastickým, pokud existuje elastická potenciální funkce W, která je skalární funkcí některého z tenzorů přetvoření, resp. deformace a jejíž derivace podle některé složky přetvoření pak určuje odpovídající složku napětí. [\[9\]](#page-44-8)

$$
S_{ij} = \frac{\partial W}{\partial E_{ij}}\tag{4.5}
$$

- $S_{ij}$  jsou složky 2. Piola-Kirchhofova tenzoru napětí.
- W je funkce měrné energie napjatosti na jednotku nedeformovaného objemu.

•  $E_{ij}$  jsou složky Green-Lagrangeova tenzoru přetvoření. [\[9\]](#page-44-8)

### Konstitutivní vztahy

<span id="page-33-0"></span>Při matematicky experimentální deformačně napěťový charakteristice hyperelastických materiálů se používají modely konstitutivních vztahů. Pro izotropní, téměř nestlačitelné látky platí tvary modelů viz rovnice [4.6.](#page-33-0)[\[9\]](#page-44-8)

$$
W = f(I_1, I_2, [M]) \qquad \text{nebo} \qquad W = f(\lambda_1, \lambda_2, \lambda_3, [M]) \tag{4.6}
$$

- $I_{1,2}$  jsou invarianty pravého Couchy-Greenova tenzoru deformace.
- $\lambda_{1,2,3}$  jsou hlavní protažení.
- $[M]$  je obecně množina materiálových parametrů.<sup>[\[9\]](#page-44-8)</sup>

Nejběžnější tvary téměř nestlačitelných konstitutivních modelů hyperelastických materiálů jsou např.: Neo-Hooke, Mooney-Rivlin, Polynomický model, Odgen nebo Arruda- -Boyce. Pro stlačitelné (pěnové) modely je např.: Blatz-Ko.

Podrobnější popis jednotlivých modelů jsou v popsány v podkladech pro výuku nelineární mechaniky v MKP viz [\[9\]](#page-44-8).

# "Neo-Hooke" model

Rovnice tohoto modelu pro měrnou energii napjatosti lze zapsat ve tvaru:

$$
W = \frac{G}{2}(\overline{I}_1 - 3) + \frac{1}{D}(J - 1)^2
$$
\n(4.7)

- G je počáteční modul pružnosti ve smyku.
- $\bullet$   $\overline{I}_1$  je modifikovaný první invariant pravého Cauchy-Greenova tenzoru deformace.
- D je parametr nestlačitelnosti materiálu, daný vztahem  $D = \frac{2}{k}$  $\frac{2}{K}$ , kde K je objemový modul pružnosti.
- J je třetí invariant tenzoru deformačního gradientu.[\[9\]](#page-44-8)

Tento model je netriviálnější ze všech modelů. Jelikož je zde přetvoření popsáno pouze jednou elastickou konstantou, lze tento model použít do cca 50 procentního přetvoření při jednoosém namáhání, kdy nelinearita není příliš výrazná a vysoká. Tento model nelze použít při větších deformacích.[\[9\]](#page-44-8)

### Martuffi-Gasser model

Rovnice pro měrnou energie napjatosti lze zapsat ve tvaru:

<span id="page-33-1"></span>
$$
\psi(\mathbf{C}) = \psi_g(\mathbf{C}) + \psi_f(\mathbf{C}, \rho) \tag{4.8}
$$

•  $\psi_g(\mathbf{C})$  je podíl matrice dána "Neo-Hooke" modelem.

- C je pravý Cauchy-Greenův tenzor deformace.
- $\psi_f(C, \rho)$  podíl odezvy vláken a  $\rho$  je směr orientace vláken.[\[32\]](#page-46-6)

Tento model je složeny ze dvou částí. Jedna část popisující elastin, která je izotropní a druhá část zahrnuje odezvu vláken, která je anizotropní. Popis elastinu vystihuje výše zmíněný "Neo-Hooke" model.<br>Z nasnice 4.8 les symečítet

Z rovnice [4.8](#page-33-1) lze vypočítat napětí.

$$
\sigma(\lambda) = \begin{cases}\n0, & 0 < \lambda \le \lambda_{min} \\
\frac{2k}{3\Delta\lambda^2} \lambda (\lambda - \lambda_{min})^3, & \lambda_{min} < \lambda \le \overline{\lambda} \\
k\lambda [\lambda - \frac{2(\lambda - \lambda_{min})^3}{3\Delta\lambda^2} - \overline{\lambda}], & \overline{\lambda} < \lambda \le \lambda_{max} \\
k\lambda (\lambda - \overline{\lambda}), & \lambda_{max} < \lambda < \infty\n\end{cases}
$$
\n(4.9)

Rovnice byla převzata z [\[36\]](#page-46-7). Význam symbolů:

- $\sigma(\lambda)$  je Cauchyho napětí ve vláknu.
- $\bullet$   $\lambda$  je protažení vláken.
- $\Delta \lambda = \lambda_{max} \lambda_{min}$

$$
\bullet\ \overline{\lambda}=\tfrac{(\lambda_{max}+\lambda_{min})}{2}
$$

•  $k$  ie tuhost kolagenu.

Tato rovnice je pouze pro výpočet napětí v závislosti na zvlnění vláken. Pokud je protažení menší než  $\lambda_{min}$ , pak ve vláknu není žádné napětí (na obrázku [4.18](#page-38-0) to znamená oblast vlevo od trojúhelníku). Poté se začne zapojovat více a více vláken a odezva se postupně zpevňuje. V poslední části už jsou zapojena všechny vlákna, která jsou narovnaná. Odezva je tedy nejtužší a lineární (teoretický průběh je znázorněn na obrázku [4.15\)](#page-35-0). Bližší odvození je provedeno v článku [\[32\]](#page-46-6) v příloze Appendix C. Kde rovnice pro výpočet napětí byla převzata z [\[36\]](#page-46-7). Tento konstitutivní model je převážně využíván v podkapitole [4.8.](#page-34-0)

### Omezení modelu

V práci je značné omezení konstitutivního modelu, jelikož bylo zkoumáno pouze deset vzorků. Tudíž je malý statistický soubor k prozkoumání. Pro lepší ověření a pochopení správnosti algoritmu by bylo třeba mít vzorků více. Dále byla analyzována pouze jedna rovina kolagenních vláken, a to obvodě-radiální a ne všechny roviny. Problém nastává taky v algoritmu, který neumí rozlišit vlákna zvlněná a vlákna rovnou, pokud mají stejnou orientaci vláken. I přes to tento model vede ke správnosti řešení daného problému.

## <span id="page-34-0"></span>4.8. Určení koeficientu determinace

V této podkapitole probíhá ověření, zda je možné popsat dvouosou odezvu tkáně při zafixování parametrů vlnitosti na naměřených hodnotách. Určení koeficientu determinace bude prováděno v program Hyperfit, který byl zapůjčený Dr. Skácelem, čímž prohlašuji,

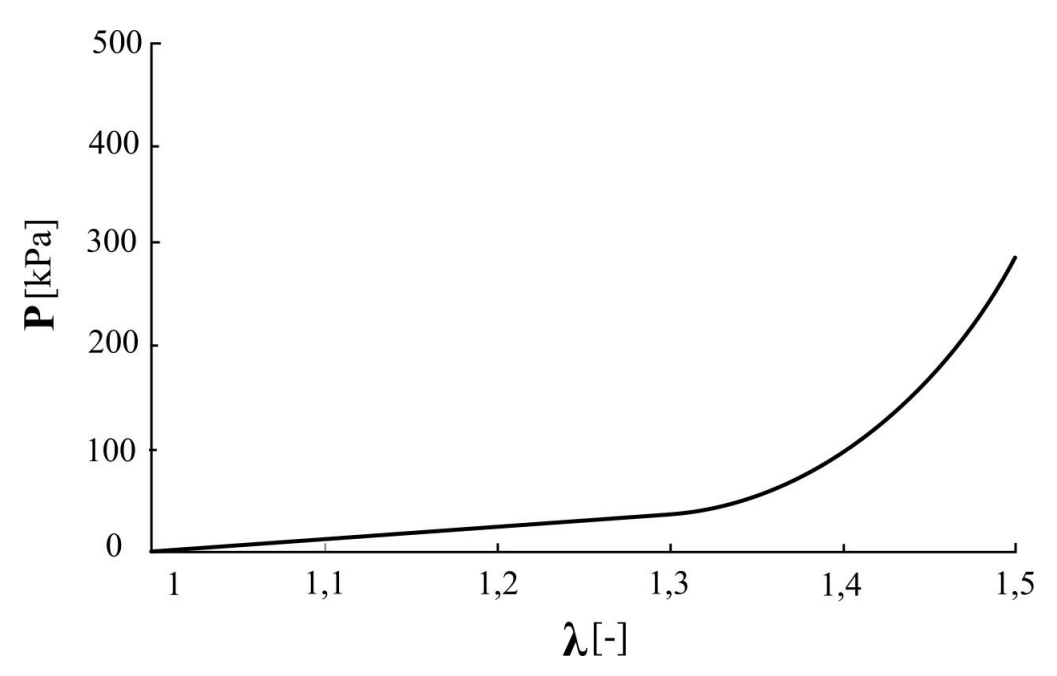

Obrázek 4.15: Teoretický průběh napětí modelu. Převzato a upraveno z [\[32\]](#page-46-6).

<span id="page-35-0"></span>že nejsem autorem programu ani náležitého algoritmu. Hlavním úkolem tohoto programu je porovnat data získaná s daty poskytnutými z Ústavu Biomechaniky. Poskytnutými daty rozumíme databázi hodnot pro dvouosé napěťové zkoušky cév. Tyto data jsou nahrána do softwaru, kde je třeba nastavit, jaký typ výpočtu má proběhnout. Nastavení je ukázáno na obrázku [4.16.](#page-36-0) Data, která jsou uvedena v článku [\[32\]](#page-46-6), byla nahrána a v prvním kroku je nutné nastavit všechna měření na Biaxial tension (dvouosá napjatost).

V druhém kroku je třeba nastavit konstitutivní model na paralelní, protože tepna je tvořena dvěma základními částmi medií a adventicií, jak bylo uvedeno v kapitole [2](#page-14-0) Toto nastavení je zobrazené jako krok číslo tři na obrázku [4.16.](#page-36-0) Kde model A i model B jsou nastaveny na microfiber a příslušné modelové vlastnosti. V první kolonce Model of fibre response (model reakce vláken) je zvoleno Piecewise MG (Martuffi a Gasser 2011), v druhé Distribution of fibre orientation (směr orientace vláken) von Mises PDF (2D) a ve třetí Accuracy of num. integration (přesnost numerické integrace) na Standard. Před úplném spuštění výpočtu je třeba zvolit počáteční hodnoty modelu (viz tabulka [4.2\)](#page-35-1).

| ry preastavuje veprovou stenu aorty. Prevzato a upraveno z [52]. |                               |                          |  |  |  |  |  |  |  |
|------------------------------------------------------------------|-------------------------------|--------------------------|--|--|--|--|--|--|--|
| Parametry                                                        | Media                         | Adventitia               |  |  |  |  |  |  |  |
| Průměrná orientace kolagenních vláken                            | $\mu_M = 90.0^{\circ}$        | $\mu_A = 90.0^{\circ}$   |  |  |  |  |  |  |  |
| Rozptyl orientace kolagenních vláken                             | $b_M = 1.03$                  | $b_A=0.27$               |  |  |  |  |  |  |  |
| Spodní limit natažení kolagenu                                   | $\lambda_{M}$ <i>min</i> =1.0 | $\lambda_A min=1.25$     |  |  |  |  |  |  |  |
| Horní limit natažení kolagenu                                    | $\lambda_{M}$ max=1.1         | $\lambda_{M}$ min=2.0    |  |  |  |  |  |  |  |
| Tuhost matice                                                    | $c_M$ =11 kPa                 | $c_A=0.0$ kPa            |  |  |  |  |  |  |  |
| Tuhost kolagenu                                                  | $k_M$ =230 kPa                | $k_A = 27.0 \text{ MPa}$ |  |  |  |  |  |  |  |

<span id="page-35-1"></span>Tabulka 4.2: Strukturní a mechanické parametry dvouvrstvého konstitutivního modelu, který představuje vepřovou stěnu aorty. Převzato a upraveno z [\[32\]](#page-46-6).

Pro ověření je proveden výpočet modelu s hodnotami v tabulce [4.2](#page-35-1) a je zjišťován koeficient determinace  $R^{2.6}$  $R^{2.6}$  $R^{2.6}$ , aby bylo možné udělat porovnání. V tabulce [4.3](#page-36-1) jsou zazna-

<span id="page-35-2"></span><sup>6</sup>Koeficient determinace vyjadřuje, kolik procent modelu je shodných s naměřenými daty[\[33\]](#page-46-8)

menány hodnoty  $R^2$  pro používaný konstitutivní model, který je blíže popsán v kapitole [4.16.](#page-36-0)

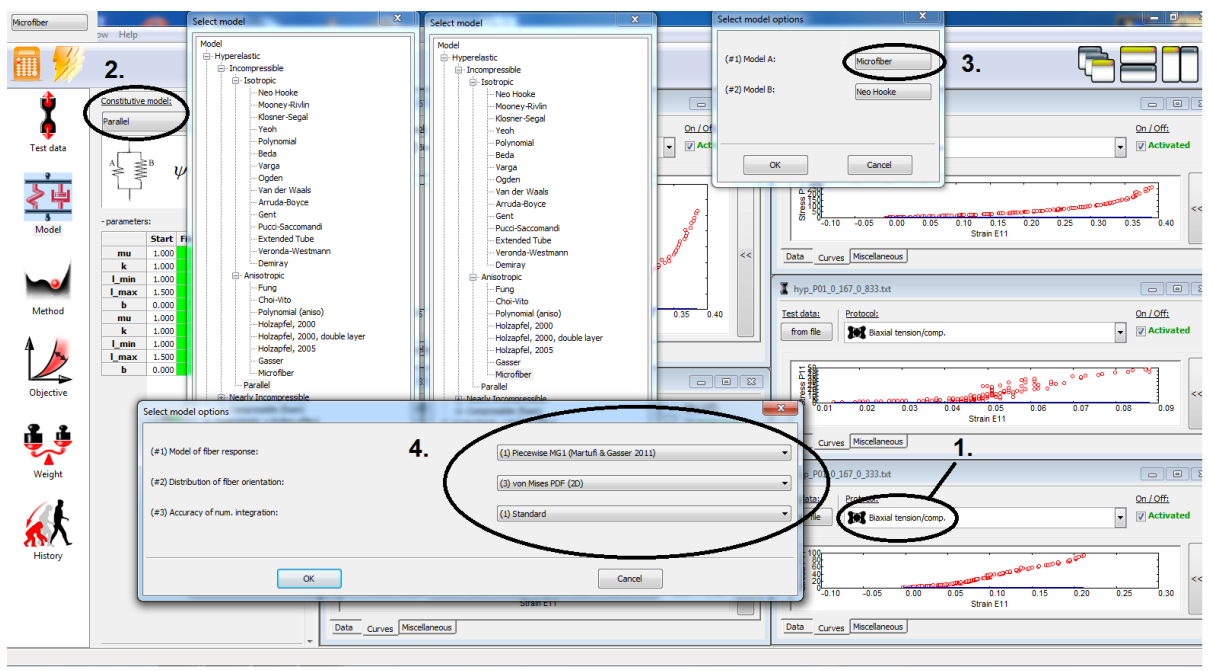

Obrázek 4.16: Nastavení Hyperfitu.

<span id="page-36-1"></span><span id="page-36-0"></span>Tabulka 4.3: Vypočtené hodnoty koeficientu determinace pro daný konstitutivní model ze zkoušek dvouosé napjatosti. Hodnoty koeficientu zaokrouhleny na čtyři desetinná místa.

| V zorek        |        |        |        |        |        |        |        |        |        |
|----------------|--------|--------|--------|--------|--------|--------|--------|--------|--------|
| $\mathcal{D}2$ | 0.8989 | 0.9151 | 0.9301 | 0.9621 | 0.8985 | 0.9464 | 0.8937 | 0.9239 | 0.9487 |

Aby bylo možné porovnat model s poskytnutými daty, je potřeba zjistit spodní a horní limit natažení kolagenu, který bude porovnáván v Hyperfitu. Konstitutivní model, který je používán funguje na principu trojúhelníkového rozdělení. Ze setu deseti vlnitostí v tabulce [4.1](#page-32-1) je udělána průměrná hodnota a její směrodatná odchylka, aby bylo získáno Gaussovo pravděpodobnostní rozdělení. Příslušné hodnoty jsou zaznamenány v tabulce [4.4.](#page-36-2) Dále je třeba dané Gaussovo rozdělení proložit rovnoramenným trojúhelník za podmínky největší společné plochy. Tam, kde strany trojúhelníku protnou osu x, jsou zvolena  $l_{min}$  a  $l_{max}$  medie jako fixní parametry pro konstitutivní model.

<span id="page-36-2"></span>Tabulka 4.4: Vypočtené hodnoty průměrné hodnoty, směrodatné odchylky a normálního rozdělení.

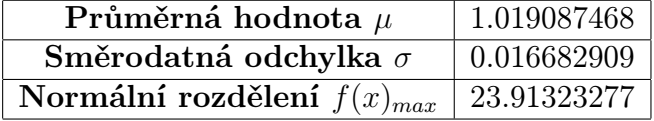

Obecný tvar Gaussova rozdělení je na obrázku [4.17.](#page-37-0) Pro usnadnění proložení trojúhelníkem dané rozdělení bude znormováno (tj. obsah pod křivkou je roven jedné). Další podmínkou je, aby i trojúhelník měl obsah jedna. Pro toto proložení je použita simplexová metoda. Tato metoda je iterační způsob, jak maximalizovat lineární závislosti.[\[35\]](#page-46-9)

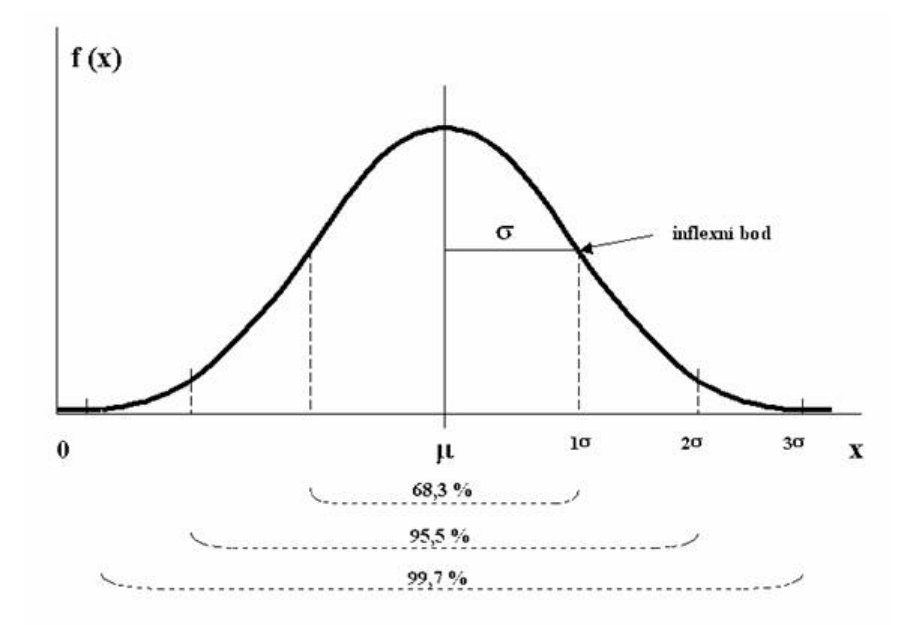

Obrázek 4.17: Průběh Gaussova rozdělení. Upraveno a převzato z [\[34\]](#page-46-10).

<span id="page-37-1"></span><span id="page-37-0"></span>Strany trojúhelníku jako dvě přímky a Gaussovo rozdělení, které má tvar viz rovnice [4.10.](#page-37-1)[\[34\]](#page-46-10)

$$
f(x) = \frac{1}{\sigma\sqrt{2\pi}}e^{-\frac{(x-\mu)^2}{2\sigma^2}}
$$
(4.10)

Aby bylo možné metodu použít, musí se nejdřív nadefinovat podmínky. Obsah trojúhelníku roven jedné, obsah Gaussova rozdělení taktéž jedné a největší možná společná plocha. Byla vytvořena závislost změny výšky trojúhelníku na společné ploše. Po několika iteracích bylo dosaženo maximální plochy viz tabulka [4.5.](#page-37-2) Výpočet byl proveden v programu Microsoft Office Excel 2007 příkazem řešitel. Po zjištění této plochy bylo třeba parametricky vyjádřit strany trojúhelníku, aby byly zjištěny průsečíky stran s osou x. Hodnoty průsečíku viz tabulka [4.5.](#page-37-2) Výsledné hodnoty jsou zakresleny do grafu (viz obrázek [4.18\)](#page-38-0).

| Společný obsah                | 0.961431083 |
|-------------------------------|-------------|
| Výška trojúhelníku            | 26.44025564 |
| $x_1 \longrightarrow l_{min}$ | 0.981266351 |
| $x_2 \longrightarrow l_{max}$ | 1.056908585 |

Tabulka 4.5: Přehled vypočítaných hodnot.

<span id="page-37-2"></span>Po dosazení  $l_{min}$  a  $l_{max}$  do Hyperfitu jako fixní hodnoty, je třeba odečíst koeficient determinace  $R^2$ . Zde je porovnáván set devíti vzorků cév, poskytnuty panem Ing. Stanislavem Polzerem PhD., s vypočítaným modelem. Vypočtené koeficienty determinace jsou zobrazeny v tabulce [4.6.](#page-37-3)

<span id="page-37-3"></span>Tabulka 4.6: Vypočtené hodnoty koeficientu determinace pro dané vzorky ze zkoušek dvouosé napjatosti. Hodnoty koeficientu zaokrouhleny na čtyři desetinná místa.

| .      | .      |        |        | _____<br>_____ |          |              | .      | .      |                   |
|--------|--------|--------|--------|----------------|----------|--------------|--------|--------|-------------------|
| Vzorek |        |        |        |                |          |              |        |        |                   |
| DΣ     | 0.8437 | 0.8438 | 0.9097 | 0.9541         | $0.8663$ | $\pm 0.9436$ | 0.8631 | 0.9054 | $^{\circ}$ 0.9374 |

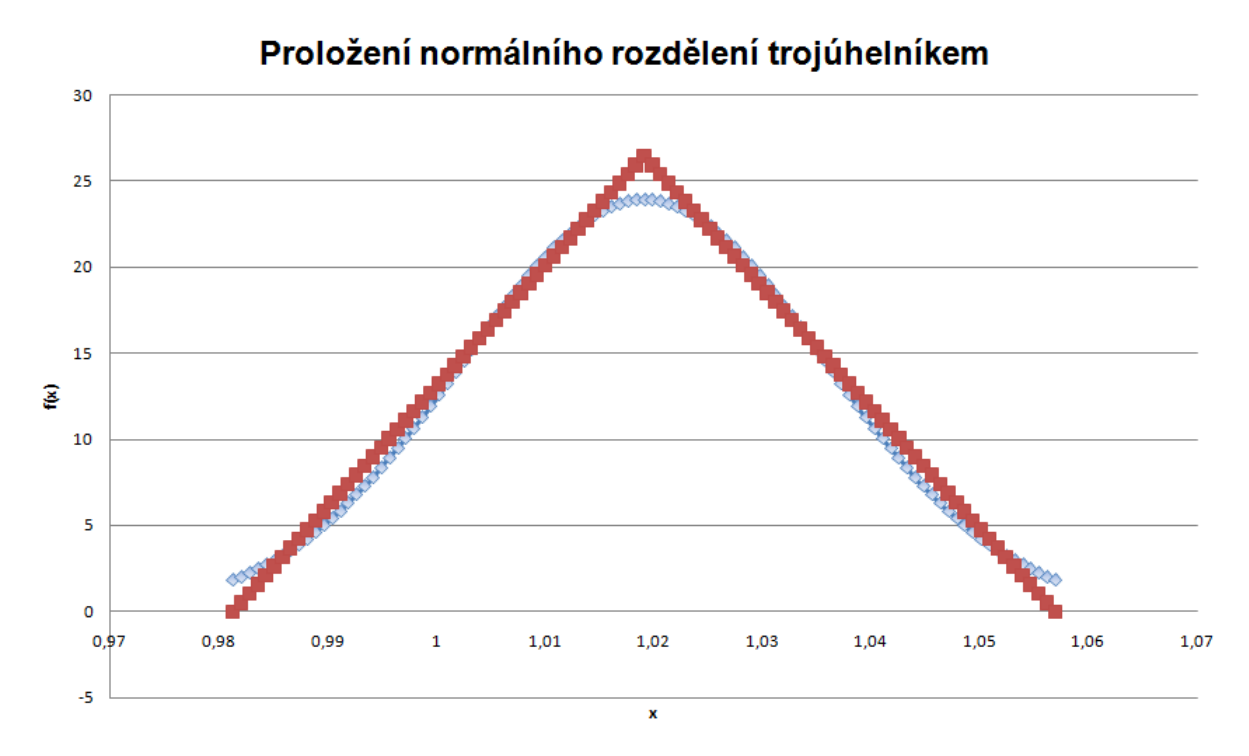

<span id="page-38-0"></span>Obrázek 4.18: Maximalizace společného obsahu. Modrou barvou je zobrazeno normální rozdělení a červenou barvou rovnoramenný trojúhelník.

Vypočtené koeficienty determinace pro konstitutivní model s předepsanými a s vypočítanými hodnotami je procentuálně porovnáno v tabulce [4.7.](#page-38-1)

<span id="page-38-1"></span>Tabulka 4.7: Procentuální rozdíl konstitutivního modelu s nadefinovanými parametry a modelu s vypočítanými parametry.

| Vzorek                 |     |     |      |      |  |  |
|------------------------|-----|-----|------|------|--|--|
| Procentuální<br>rozdíl | 0.1 | 770 | 0.83 | 3.58 |  |  |

# <span id="page-40-0"></span>5. Diskuze

V této práci byla použita navrhnuta automatizovaná metoda stanovení vlnitosti kolagenních vláken[\[15\]](#page-45-1), která překoná dvě hlavní omezení, a to časovou náročnost a výsledky závislé na uživateli. Pro výpočet vlnitosti bylo pořízeno 360 snímků deseti vzorků z polarizační mikroskope o velikosti 1,280 x 1280 pixelů. Pro hodnotu velikosti ROI bylo obdrženo tisíce bodů pro distribuční funkci směrů orientací kolagenních vláken. Body byly nadále zaneseny do histogramu, z nichž bylo třeba vyčíst šířku pásma pro následovné určení vlnitosti. Vlnitosti se dále používali do Martuffi-Gasser konstitutivního modelu, který je právě na dané vlnitosti závislý. Model má ovšem jistá omezení, protože je statistický soubor poměrně malý. Dále byla vyhodnocována pouze jedna rovina směru orientace. Při pořizování snímků z polarizační mikroskopie nastává další problém. Jelikož je kamera dlouho používaná, je na ní vypáleno pár pixelů, které nám vnáší do algoritmu nežádoucí hodnoty. Algoritmus pracuje na vyhodnocování zastoupení modré barvy a vypálené pixely mají též modrou barvu. Naštěstí zde není rozsáhlé zastoupení těchto pixelů, takže výsledky nejsou dostatečně ovlivněny, aby byly prohlášeny za nedostatečné.

Odečtené hodnoty vlnitostí se pohybují v intervalu < 1.001; 1.039 >. Podle článku [\[37\]](#page-46-11), kde je spodní i horní limit zvlnění kolagenních vláken králičí aorty roven  $\lambda_{min} = 1$ a  $\lambda_{max} = 1.1$ , lze usoudit, že odečtené hodnoty nejsou fyziologicky nemožné.

Pro ověření správnosti postupu, byl nejdříve vypočten konstitutivní model s hodnotami  $\lambda_{min} = 1$  a  $\lambda_{max} = 1.1$ , a poté s vypočítanými krajními hodnotami  $\lambda_{min} = 0.9813$ a  $\lambda_{max} = 1.0569$ . Bylo zjišťováno, zda je možné naměřenou biaxiální odezvu proložit daným konstitutivním modelem pro zjištěné hodnoty.

Z tabulky [4.7](#page-38-1) je zřejmé, že přesnost klesla a to nejvíce až o 7.78 procent. I přes to se vypočtené hodnoty koeficientů determinací  $R^2$  pohybují kolem 0.9, proto lze považovat přesnost za dostatečnou a výsledky relevantně správné.

# <span id="page-42-0"></span>6. Závěr

Tato bakalářská práce se zabývala experimentálním stanovením vlnitosti kolagenních vláken. Práce slouží jako stručný manuál k dosažení jistých výsledků. V první části byla provedena rešerše na téma tepna a její funkce a struktura. Dále pak kapitola na téma kolagen a jiné strukturní součásti tepny. Proč se stanovuje vlnitost kolagenu. Stanovení vlnitosti kolagenních vláken je nezbytný krok pro realistický popis deformačně napěťových stavů arterií. Bylo zapotřebí experimentálně stanovit vlnitost vláken ve vepřové aortě pomocí analýzy obrazů z polarizované mikroskopie.

V této práci byl použit propůjčený algoritmus pracující na principu fázové korelace, kde byl z pořízených 360 snímků v laboratořích Ústavu Biomechaniky VUT v Brně obdržen set deseti histogramů. Vznikla tedy distribuční funkce směru orientací kolagenních vláken, z které bylo třeba vyčíst šířku pásma. Tím je získán set deseti různých vlnitostí pro jednotlivé vzorky.

Z tohoto setu je určena směrodatná odchylka a průměrná hodnota pro normální rozdělení, protože Martuffi-Gasser model předpokládá trojúhelníkové rozdělení. Dané normální rozdělení proložíme rovnoramenným trojúhelníkem tak, aby měl co největší společnou plochu s rozdělením. To bylo dosaženo simplexovou metodou, která funguje na principu maximalizace dvou lineárních funkcí. Po získání dvou průsečíků s osou x, jsou hodnoty dosazeny do konstitutivního modelu a zjištěny koeficienty determinací. Ten určuje, kolik procent modelu je shodných s naměřenými daty.

Bylo ověřeno, že daný způsob stanovení vlnitosti je možný a bylo by dobré v tomto postupu pokračovat. Pro větší sérií vzorků by stoupla relevantnost výsledků a metoda by dosahovala přesnějších výsledků, které jsou i tak přesné a považované za dostatečné.

# Seznam použitých zdrojů

- <span id="page-44-0"></span>[1] ČIHÁK, Radomír, DRUGA, Rastislav a Miloš GRIM (eds.) Anatomie. 2., upr. a dopl. vyd. Praha: Grada, 2004. ISBN 80-247-1132-X.
- <span id="page-44-1"></span>[2] MESCHER, Anthony L. Junqueira's basic histology: text and atlas. 12th ed. New York: McGraw-Hill Medical, 2010. ISBN 978-0-07-127190-5.
- <span id="page-44-2"></span>[3] NAVRÁTIL, Leoš a Jozef ROSINA. Medicínská biofyzika. 1. vyd. Praha: Grada, 2005. ISBN 978-80-247-1152-2.
- <span id="page-44-3"></span>[4] WikiSkripta [online]. ISSN 1804-6517, 2015 [cit. 2016-03-05]. Dostupné z: [http://](http://www.wikiskripta.eu/index.php/Soubor:Arterie_vena.png) [www.wikiskripta.eu/index.php/Soubor:Arterie˙vena.png](http://www.wikiskripta.eu/index.php/Soubor:Arterie_vena.png)
- <span id="page-44-4"></span>[5] Atlas anatomie. Čes. vyd. 1. Praha: Svojtka a Vašut, 1996. Poznej a chraň své tělo. ISBN 80-7180-092-9.
- <span id="page-44-5"></span>[6] KONRÁDOVÁ, Václava. Funkční histologie. 2. vyd. Jinočany: H a H, 2000. ISBN 80-86022-80-3.
- <span id="page-44-6"></span>[7] PAULSEN, Douglas F. Histologie a buněčná biologie: opakování a příprava ke zkouškám. Vyd. 1. Překlad Luděk Vajner, Václava Konrádová, Jiří Uhlík. Jinočany: H a H Vyšehradská, 2004. ISBN 80-7319-024-9.
- <span id="page-44-7"></span>[8] JUNQUEIRA, Luiz Carlos Uchoa, Jose CARNEIRO a Robert O KELLEY. Základy histologie. Vyd. v ČR 1. Jinocany: H a H, 1997. ISBN 80-85787-37-7.
- <span id="page-44-8"></span>[9] Ústavu mechaniky těles, mechatroniky a biomechaniky: Podklady ke studiu [online]. Brno, 2016 [cit. 2016-03-14]. Dostupné z: [http://www.umt.fme.vutbr.cz/img/](http://www.umt.fme.vutbr.cz/img/fckeditor/file/opory/bursa/BiomechanikaIII/bioIII2.zip) [fckeditor/file/opory/bursa/BiomechanikaIII/bioIII2.zip](http://www.umt.fme.vutbr.cz/img/fckeditor/file/opory/bursa/BiomechanikaIII/bioIII2.zip)
- <span id="page-44-9"></span>[10] Junqueria L.C., Bignolas G. and Brentani R.R.1979. Picrosirius staining plus polarization microscopy a specific method for for collagen detection in tissue sections. Histochem. J. 11,447-455.
- <span id="page-44-10"></span>[11] TOWER, Grant B, Charles C COON, Ulrike BENBOW, Matthew P VIN-CENTI a Constance E BRINCKERHOFF. Erk 1/2 differentially regulates the expression from the 1G/2G single nucleotide polymorphism in the MMP-1 promoter in melanoma cells. Biochimica et Biophysica Acta (BBA) - Molecular Basis of Disease [online]. 2002, 1586(3), 265-274 [cit. 2016-05-21]. DOI: 10.1016/S0925-4439(01)00105-3. ISSN 09254439. Dostupné z: [http://linkinghub.](http://linkinghub.elsevier.com/retrieve/pii/S0925443901001053) [elsevier.com/retrieve/pii/S0925443901001053](http://linkinghub.elsevier.com/retrieve/pii/S0925443901001053)
- <span id="page-44-11"></span>[12] Sacks, M.S., Smith, D.B. a Hiester, E.D. 1997!. A small angle light scattering device for planar connective tissue microsctructural analysis. Ann Biomed Eng 25, 678–689.
- <span id="page-44-12"></span>[13] SCHRAUWEN, J.T.C., VILANOVA, A., REZAKHANIHA, R., STERGIOPULOS, N., VAN DE VOSSE, F.N. a BOVENDEERD, P.H.M. (2012). A method for the quantification of the pressure dependent 3D collagen configuration in the arterial adventitia. J Struc Biol 180, 335–342.
- <span id="page-45-0"></span>[14] TSAMIS, A., PHILLIPPI, J.A., KOCH, R.G., PASTA, S., D'AMORE, A., WAT-KINS, S.C., WAGNER, W.R., GLEASON, T.G. a VORP, D.A. (2013). Fiber micro- -architecture in the longitudinal-radial and circumferential-radial planes of ascending thoracic aneurysm media. J Biomech 46, 2787–2794.
- <span id="page-45-1"></span>[15] NOVAK, Kamil, Stanislav POLZER, Michal TICHY a Jiri BURSA. Automatic Evaluation of Collagen Fiber Directions from Polarized Light Microscopy Images. *Microscopy and Microanalysis* [online]. 2015,  $21(04)$ , 863-875 [cit. 2016-03-17]. DOI: 10.1017/S1431927615000586. ISSN 1431-9276. Dostupné z: [http://www.journals.](http://www.journals.cambridge.org/abstract_S1431927615000586) [cambridge.org/abstract˙S1431927615000586](http://www.journals.cambridge.org/abstract_S1431927615000586)
- <span id="page-45-2"></span>[16] Elbischer P.J., Bischof H., Regitnig P. and Holzapfel G.A. 2004. Automated analysis of collagen fiber orientation in the outermost layer of human arteries. Pattern Anal Applic. 7, 269–284.
- <span id="page-45-3"></span>[17] D'Amore A., Stella J.A., Wagner W.R. and Sacks M.S. 2010. Characterization of the complete fiber network topology of planar fibrous tissues and scaffolds. Biomater. 31:5345-5354.
- <span id="page-45-4"></span>[18] REUZE, P., COATRIEUX, J., LUO, L. a DILLENSEGER, J. (1993). A 3D moment based approach for blood vessel detection and quantification in MRA. Technol Health Care 1, 181–188.
- <span id="page-45-5"></span>[19] GHAZANFARI, S., DRIESSEN-MOL, A., STRIJKERS, G.J., KANTERS, F.M., BAAIJENS, F.P. a BOUTEN, C.V. (2012). A comparative analysis of the collagen architecture in the carotid artery: Second harmonic generation versus diffusion tensor imaging. Biochem Biophys Res Commun 426, 54–58.
- <span id="page-45-6"></span>[20] AYRES, C.E., BOWLIN, G.L., HENDERSON, S.C., TAYLOR, L., SHULTZ, J., ALEXANDER, J., TELEMECO, T.A. a SIMPSON, D.G. (2006). Modulation of anisotropy in elastrospun tisuue-engineering scaffolds: Analysis of fiber alignment by the fast Fourier transform. Biomaterials 27, 5524–5534.
- <span id="page-45-7"></span>[21] FELDMAN, S.A. a GLAGOV, S. (1971). Transmedial collagen and elastin gradients in human aortas: Reversal with age. Atherosclerosis 13, 385–394.
- <span id="page-45-8"></span>[22] RICH, L. a WHITTAKER, P. (2005). Collagen and picrosirious red staining: A polarized light assessment of fibrillar hue and spatial distribution. Braz J Morphol Sci 22, 97–104.
- <span id="page-45-9"></span>[23] MURPHY, Douglas B a Michael W DAVIDSON. Fundamentals of light microscopy and electronic imaging. 2nd ed. Hoboken, N.J.: Wiley-Blackwell, c2013. ISBN 9780471692140.
- <span id="page-45-10"></span>[24] Microscopy resource center [online]. Olympus America Inc., 2012 [cit. 2016-04-14]. [Dostupnéz:http://www.olympusmicro.com/primer/lightandcolor/polarization.html](Dostupn� z: http://www.olympusmicro.com/primer/lightandcolor/polarization.html)
- <span id="page-45-11"></span>[25] Laboratoř anorganických materiálů VŠCHT Praha [online]. Praha, 2015 [cit. 2016-04-10]. Dostupné z: [http://lam.vscht.cz/experimentalni-metodiky/20644#](http://lam.vscht.cz/experimentalni-metodiky/20644#/images/0!0/uzel/0020644/polarizedheader.jpg) [/images/0!0/uzel/0020644/polarizedheader.jpg](http://lam.vscht.cz/experimentalni-metodiky/20644#/images/0!0/uzel/0020644/polarizedheader.jpg)
- <span id="page-46-0"></span>[26] Pratt, W.K. (2007). Digital Image Processing: PIKS Scientific Inside. Hoboken, NJ: John Wiley a Sons Inc.
- <span id="page-46-2"></span>[27] POLZER, Stanislav, T. Christian GASSER, Caroline FORSELL, Hana DRUCKMULLEROVA, Michal TICHY, Robert STAFFA, Robert VLACHOV-SKY a Jiri BURSA. Automatic Identification and Validation of Planar Collagen Organization in the Aorta Wall with Application to Abdominal Aortic Aneurysm. Microscopy and Microanalysis [online]. 2013, 19(06), 1395-1404 [cit. 2016-04-23]. DOI: 10.1017/S1431927613013251. ISSN 1431-9276. Dostupné z: [http://www.journals.cambridge.org/abstract˙S1431927613013251](http://www.journals.cambridge.org/abstract_S1431927613013251)
- <span id="page-46-1"></span>[28] PELED, Abraham. Digital signal processing: theory, design, and implementation. New York: John Wiley a Sons, 1976.
- <span id="page-46-3"></span>[29] BEZVODA, Václav, Jan HRABĚ a Josef JEŽEK. Dvojrozměrná diskrétní Fourierova transformace a její použití. 1. vyd. Praha: Státní pedagogické nakladatelství, 1990.
- <span id="page-46-4"></span>[30] KIRKLAND, Earl J. Advanced computing in electron microscopy. New York: Plenum Press, c1998. ISBN 0306459361.
- <span id="page-46-5"></span>[31] ABRAMOWITZ, Milton a Irene A. STEGUN (eds.). Handbook of mathematical functions: with formulas, graphs and mathematical tables. 9. vyd. New York: Dover Publications, str. 16, 1972. ISBN 0-486-61272-4.
- <span id="page-46-6"></span>[32] POLZER, S., T.C. GASSER, K. NOVAK, V. MAN, M. TICHY, P. SKACEL a J. BURSA. Structure-based constitutive model can accurately predict planar biaxial properties of aortic wall tissue. Acta Biomaterialia [online]. 2015, 14, 133-145 [cit. 2016-05-01]. DOI: 10.1016/j.actbio.2014.11.043. ISSN 17427061. Dostupné z: [http:](http://linkinghub.elsevier.com/retrieve/pii/S1742706114005467) [//linkinghub.elsevier.com/retrieve/pii/S1742706114005467](http://linkinghub.elsevier.com/retrieve/pii/S1742706114005467)
- <span id="page-46-8"></span>[33] Matematika online: Regresní analýza [online]. Brno, 2005 [cit. 2016-05-20]. Dostupné z: [http://mathonline.fme.vutbr.cz/download.aspx?id˙file=524](http://mathonline.fme.vutbr.cz/download.aspx?id_file=524)
- <span id="page-46-10"></span>[34] Veterinární a farmaceutická univerzita Brno [online]. Brno, 2007 [cit. 2016-05-20]. Dostupné z: <http://cit.vfu.cz/statpotr/POTR/Teorie/Predn2/rozdelZS.htm>
- <span id="page-46-9"></span>[35] Algoritmus [online]. Brno, 2015 [cit. 2016-05-20]. Dostupné z: [https://www.algoritmy.](https://www.algoritmy.net/article/1416/Simplexova-metoda) [net/article/1416/Simplexova-metoda](https://www.algoritmy.net/article/1416/Simplexova-metoda)
- <span id="page-46-7"></span>[36] Martufi G, Gasser TC. A constitutive model for vascular tissue that integrates fibril, fiber and continuum levels with application to the isotropic and passive properties of the infrarenal aorta. J Biomech 2011;44:2544–50.
- <span id="page-46-11"></span>[37] Roy S, Boss Ch, Rezakhaniha R, Stergiopulos N. Experimental characterization of the distribution of collagen fiber recruitment. J Biorheol 2010;24:84–93.

# Seznam obrázků

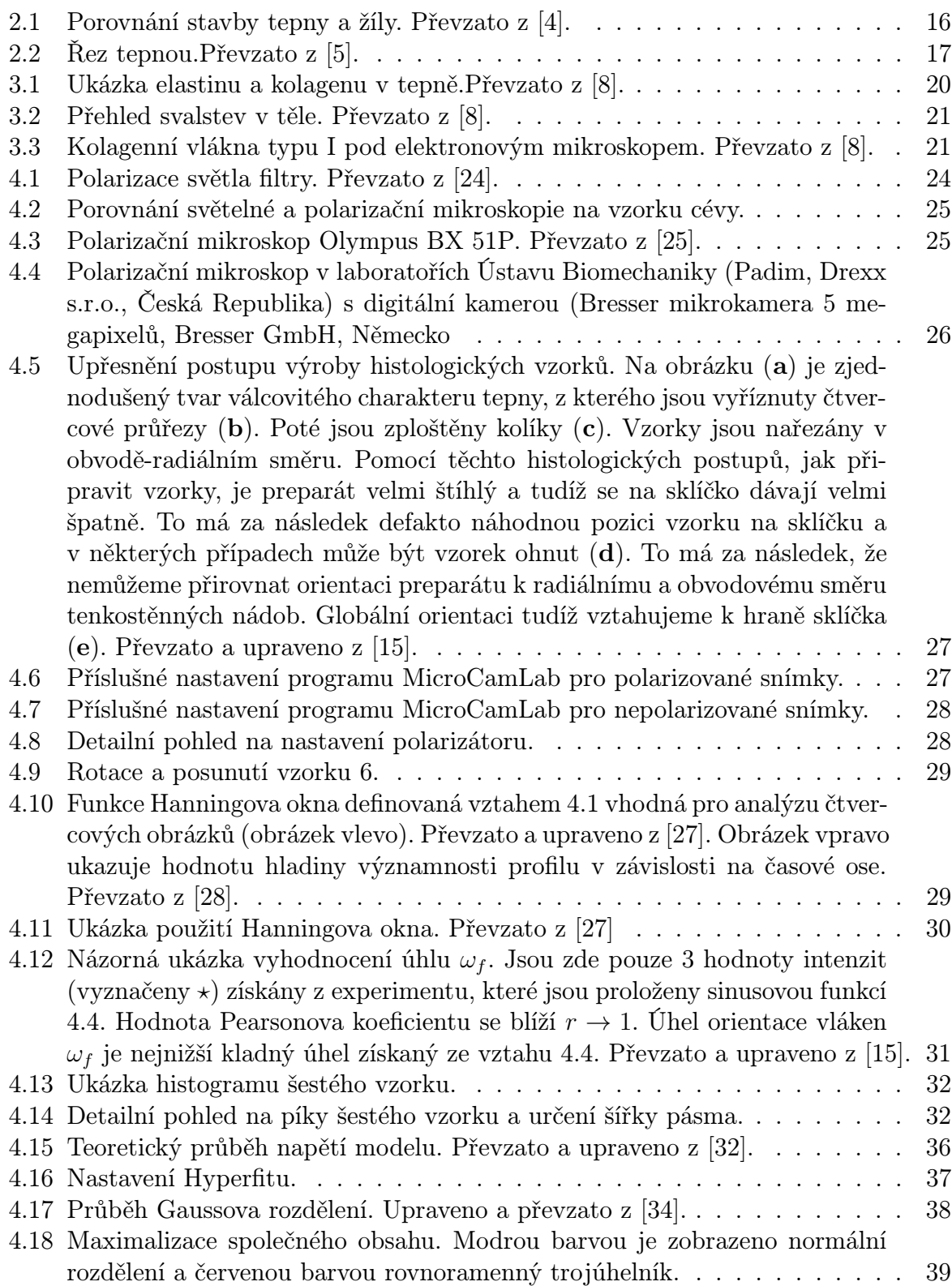

# Seznam tabulek

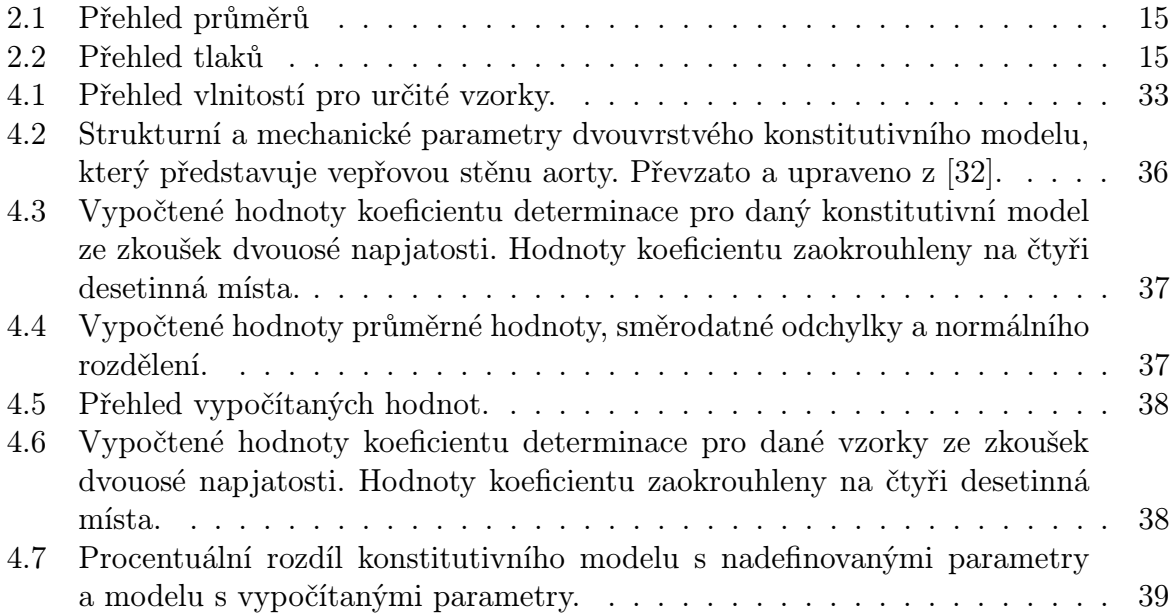